#### EE382N (20): Computer Architecture - Parallelism and Locality Fall 2011

#### **Lecture 21 – GPUs (VI) + CUDA (I)**

#### Mattan Erez

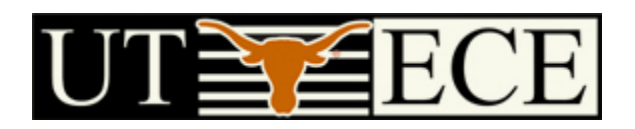

The University of Texas at Austin

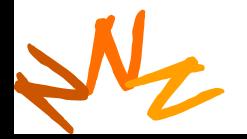

**EE382N: Principles of Computer Architecture, Fall 2011 -- Lecture 21 (c) Mattan Erez** 1

# **Control**

- Each SM has its own warp scheduler
- Schedules warps OoO based on hazards and resources
- Warps can be issued in any order within and across blocks
- Within a warp, all threads always have the same position
	- Current implementation has warps of 32 threads
	- Can change with no notice from NVIDIA

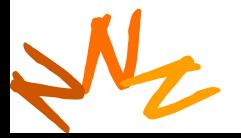

# **Conditionals within a Thread**

- What happens if there is a conditional statement within a thread?
- No problem if all threads in a warp follow same path
- *Divergence*: threads in a warp follow different paths
	- HW will ensure correct behavior by (partially) serializing execution
	- Compiler can add predication to eliminate divergence
- N<sub>2</sub> • Try to avoid divergence If (TID > 2) {…} → If(TID / warp\_size > 2) {…}

**Computer Architecture, Fall 2011 -- Lecture 21 (c) Mattan Erez** 

# **Control Flow**

#### • Recap:

- 32 threads in a warm are executed in SIMD (share one instruction sequencer)
- Threads within a warp can be disabled (masked)
	- For example, handling bank conflicts
- Threads contain arbitrary code including conditional branches
- How do we handle different conditions in different threads?
	- No problem if the threads are in different warps
	- Control *divergence*
	- *Predication*

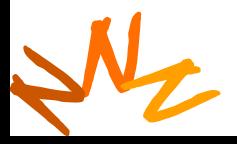

## **Control Flow Divergence**

```
if (TID % 2 == 0) {
 f2();
 if (TID % 4 == 0) {
    f4(); }
 else {
    f2'(); }}
else {
 f(1);
 if (TID % 4 == 3) 
{
    f3(); }
 else {
    f1'(); }}
```
N<sub>2</sub>

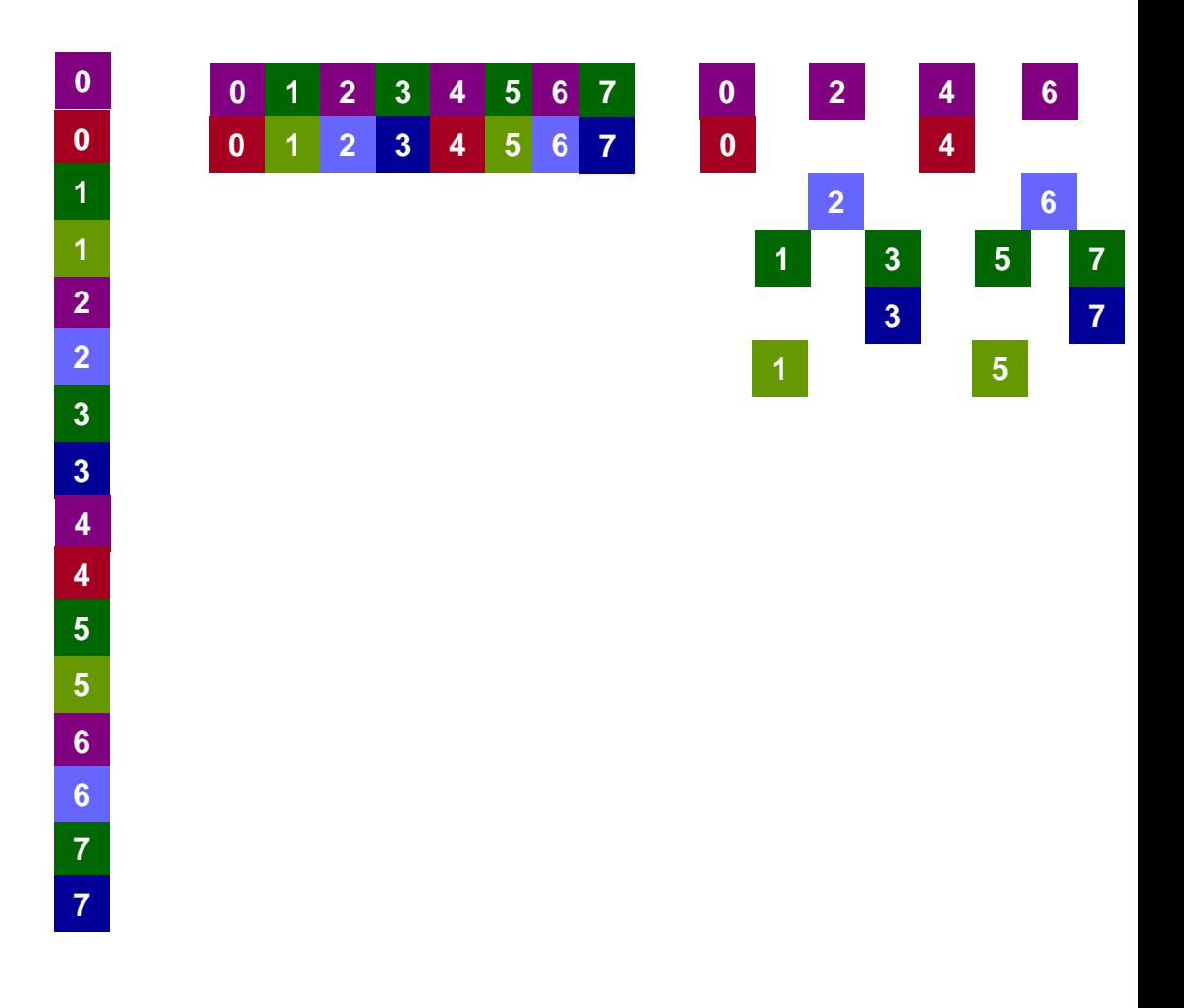

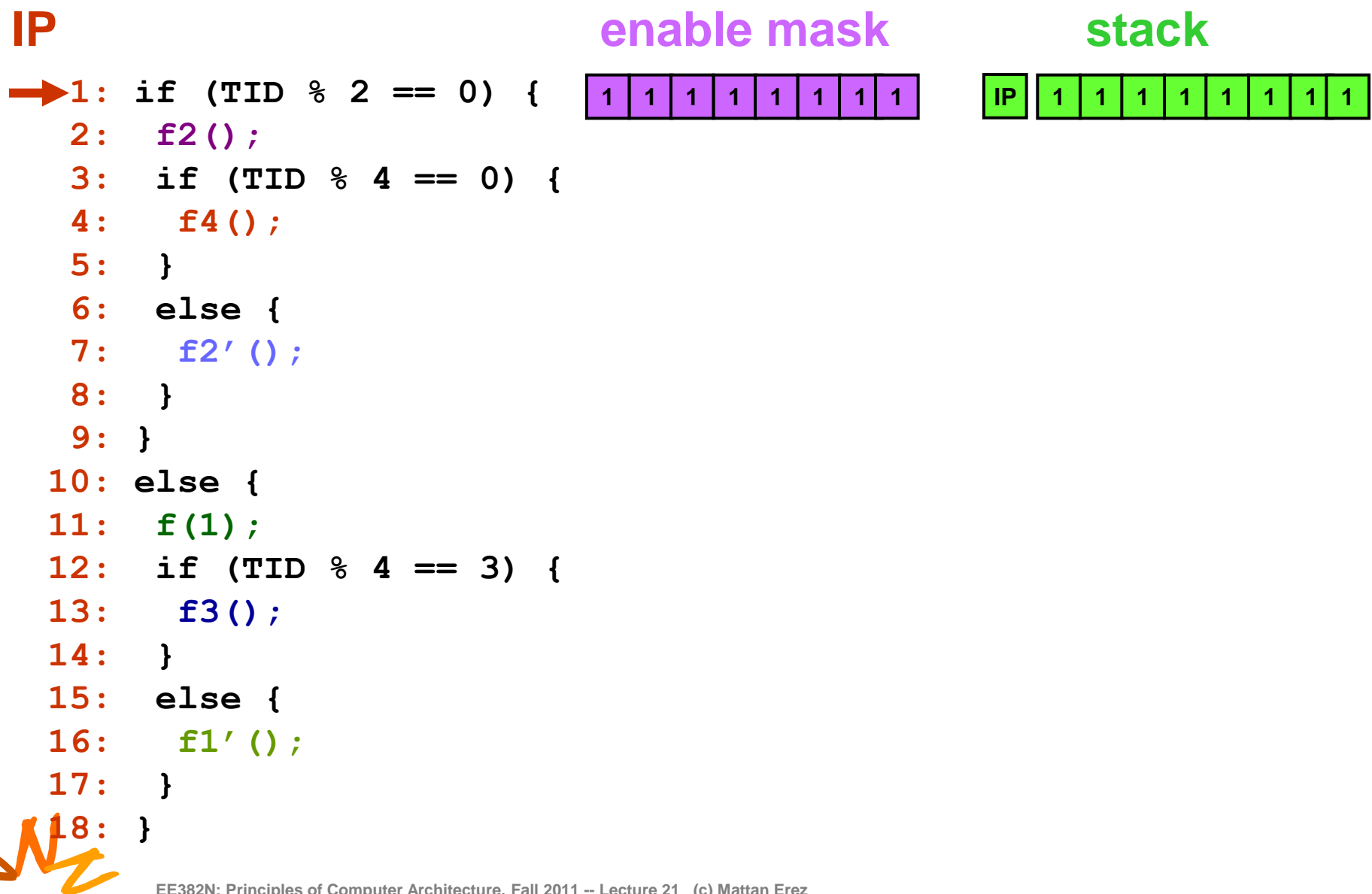

**EE382N: Principles of Computer Architecture, Fall 2011 -- Lecture 21 (c) Mattan Erez**

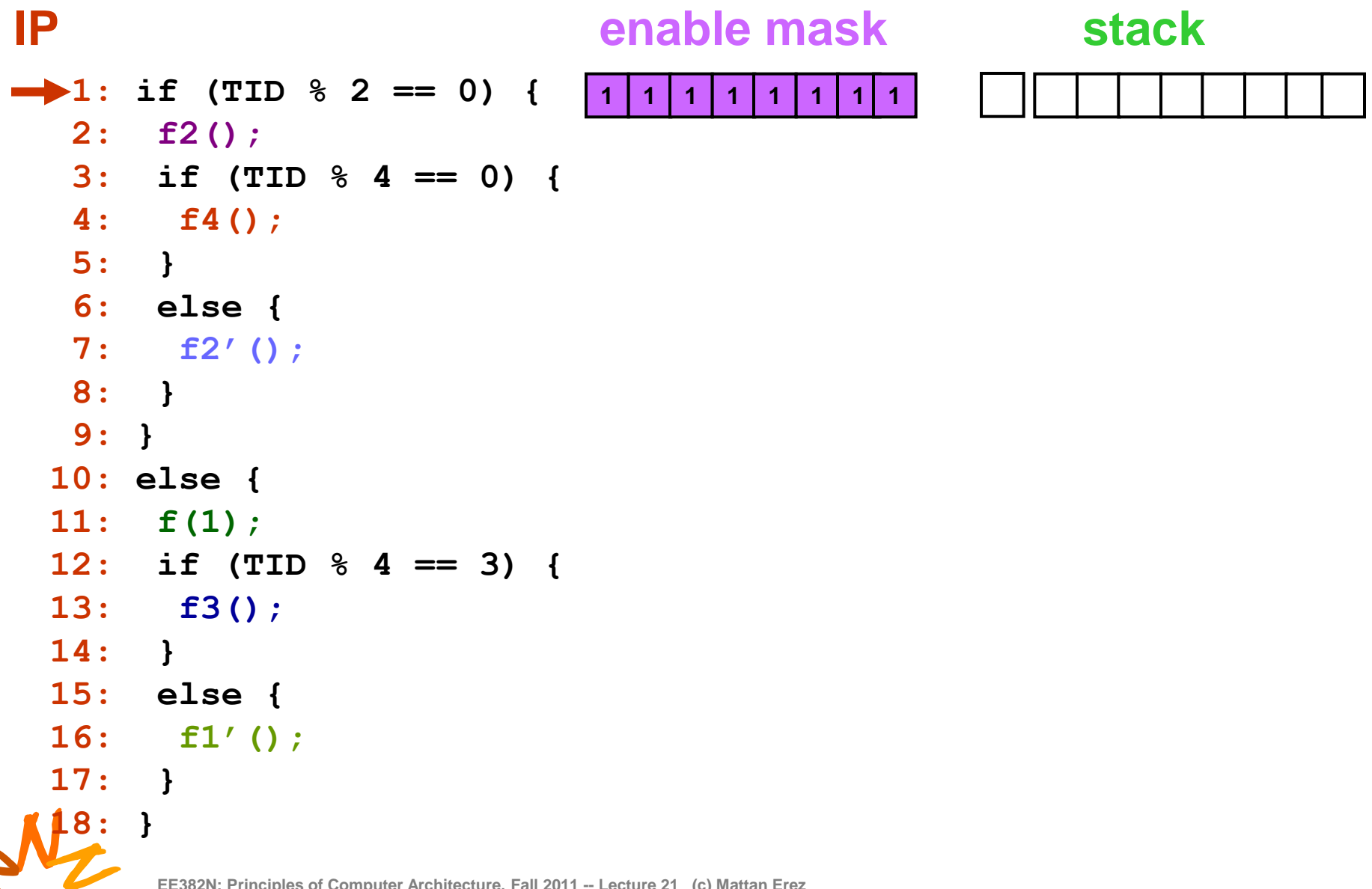

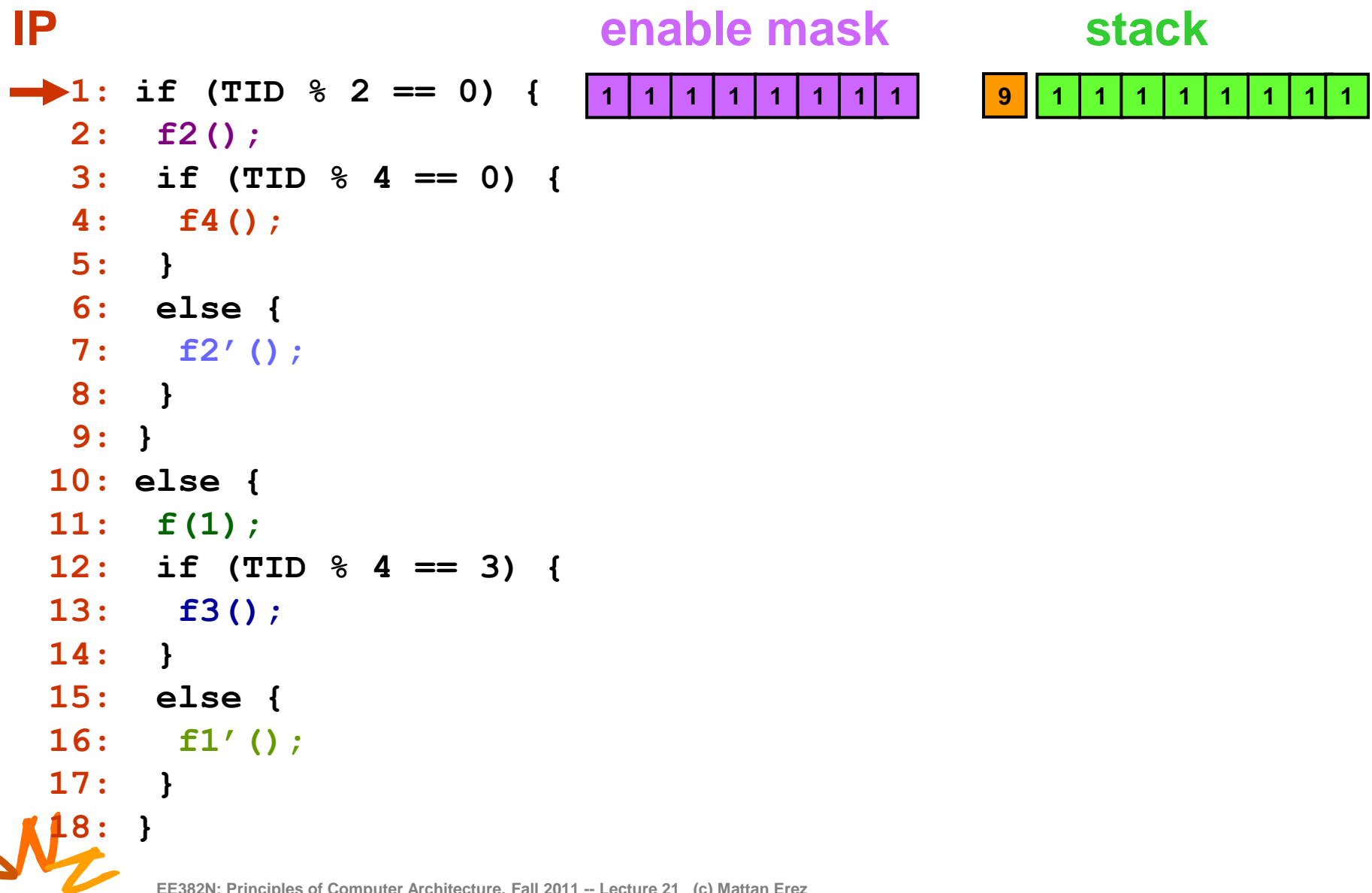

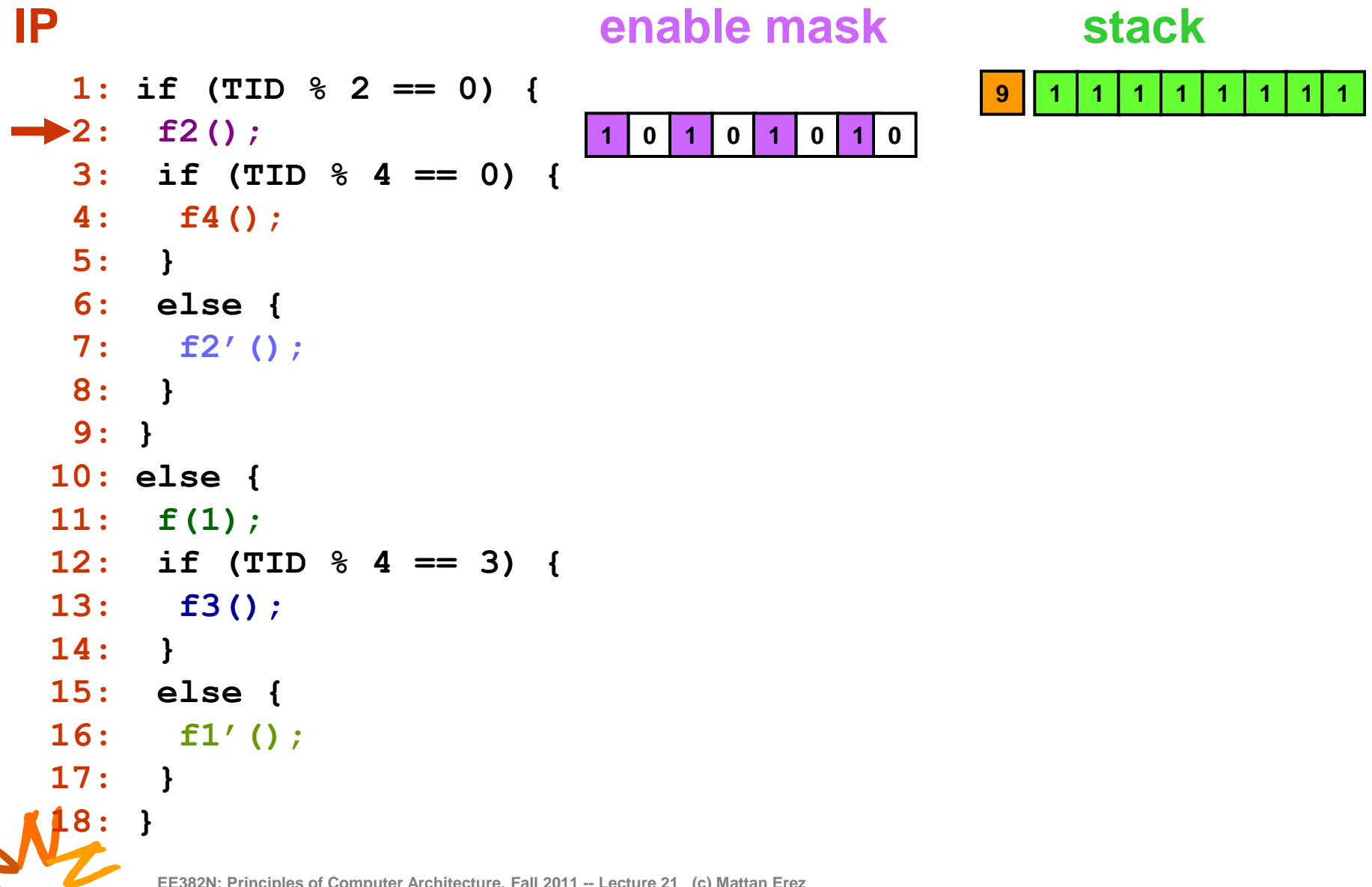

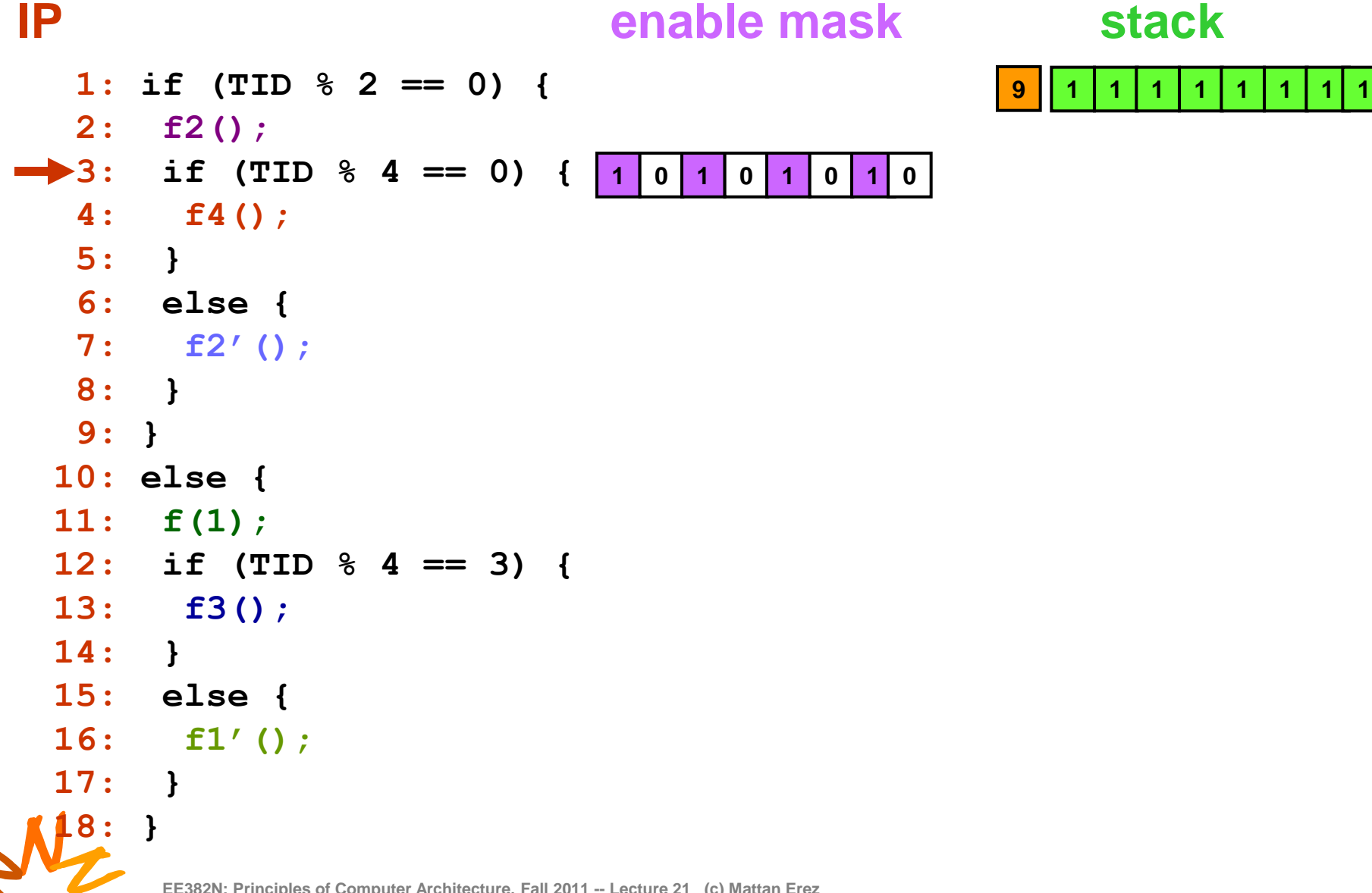

```
N<sub>2</sub>
  1: if (TID % 2 == 0) {
  2: f2();
3: if (TID % 4 == 0) {
  4: f4();
  5: }
  6: else {
  7: f2'();
  8: }
  9: }
 10: else {
 11: f(1);
 12: if (TID % 4 == 3) {
 13: f3();
 14: }
 15: else {
 16: f1'();
 17: }
  18: }
IP
                           1 0 1 0 1 0 1 0
                           enable mask
```
#### **stack**

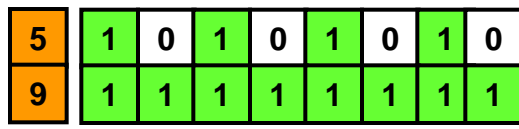

```
N<sub>2</sub>
        EE382N: Principles of Computer Architecture, Fall 2011 -- Lecture 21 (c) Mattan Erez
   1: if (TID % 2 == 0) {
   2: f2();
   3: if (TID % 4 == 0) {
 \rightarrow 4: f4();
   5: }
   6: else {
   7: f2'();
   8: }
   9: }
  10: else {
  11: f(1);
  12: if (TID % 4 == 3) {
  13: f3();
  14: }
  15: else {
  16: f1'();
  17: }
   18: }
IP
                                  1 0 0 0 1 0 0 0
                                  enable mask
```
#### **stack**

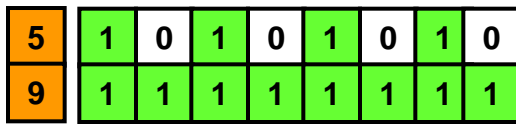

```
N<sub>2</sub>
  1: if (TID % 2 == 0) {
  2: f2();
  3: if (TID % 4 == 0) {
  4: f4();
5: }
  6: else {
  7: f2'();
  8: }
  9: }
 10: else {
 11: f(1);
 12: if (TID % 4 == 3) {
 13: f3();
 14: }
 15: else {
 16: f1'();
 17: }
  18: }
IP
                            1 0 0 0 1 0 0 0
                           enable mask
```
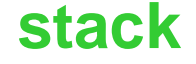

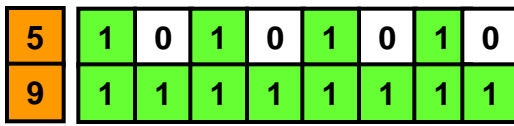

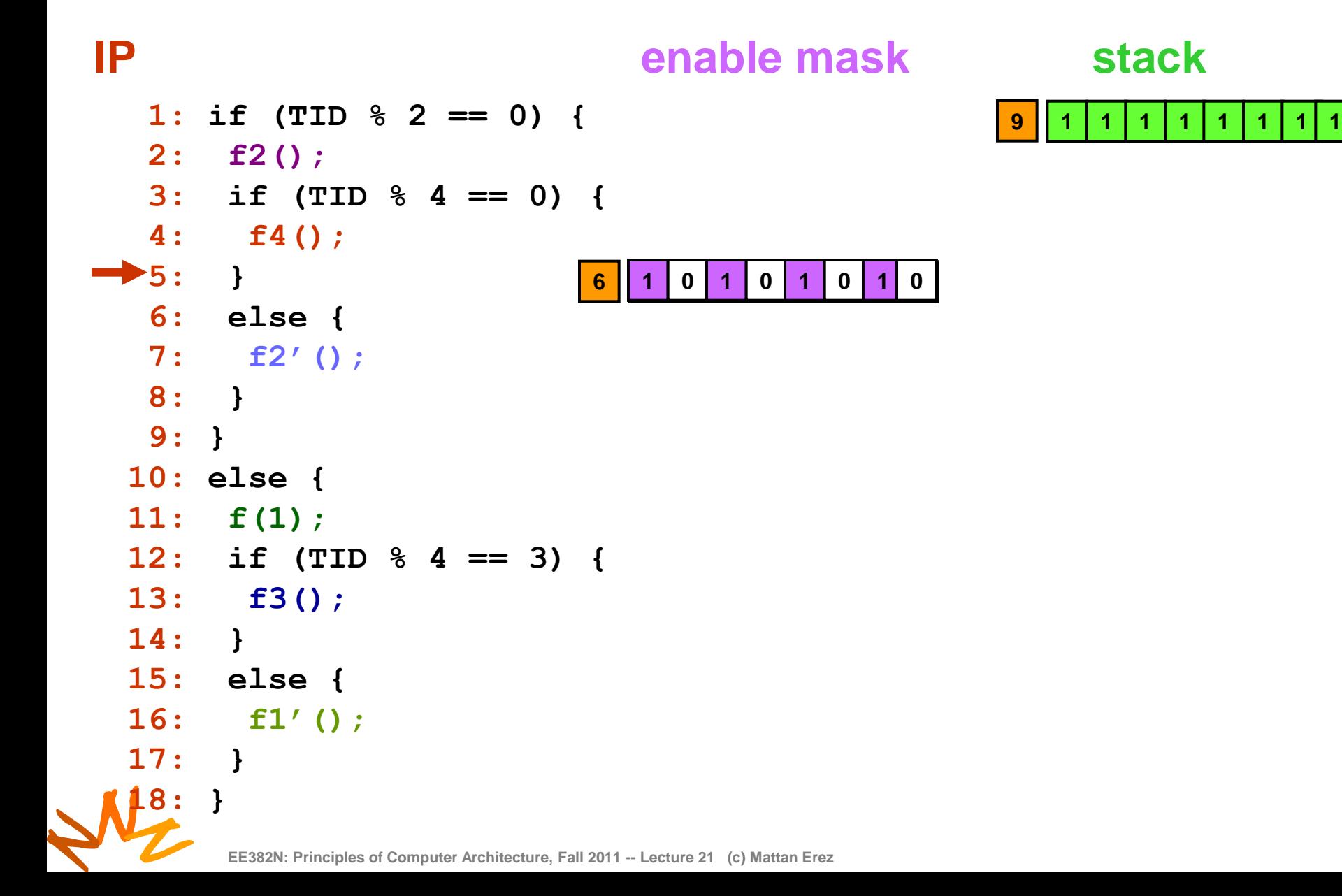

```
N<sub>2</sub>
  1: if (TID % 2 == 0) {
  2: f2();
  3: if (TID % 4 == 0) {
  4: f4();
  5: }
6: else {
  7: f2'();
  8: }
  9: }
 10: else {
 11: f(1);
 12: if (TID % 4 == 3) {
 13: f3();
 14: }
 15: else {
 16: f1'();
 17: }
  18: }
IP
                           1 0 1 0 1 0 1 0
                           enable mask
```
#### **stack**

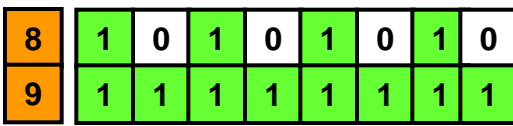

```
N<sub>2</sub>
  1: if (TID % 2 == 0) {
  2: f2();
  3: if (TID % 4 == 0) {
  4: f4();
  5: }
  6: else {
7: f2'();
  8: }
  9: }
 10: else {
 11: f(1);
 12: if (TID % 4 == 3) {
 13: f3();
 14: }
 15: else {
 16: f1'();
 17: }
  18: }
IP
                           0 0 1 0 0 0 1 0
                           enable mask
```

```
stack
```
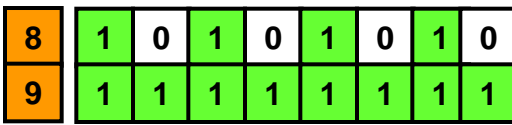

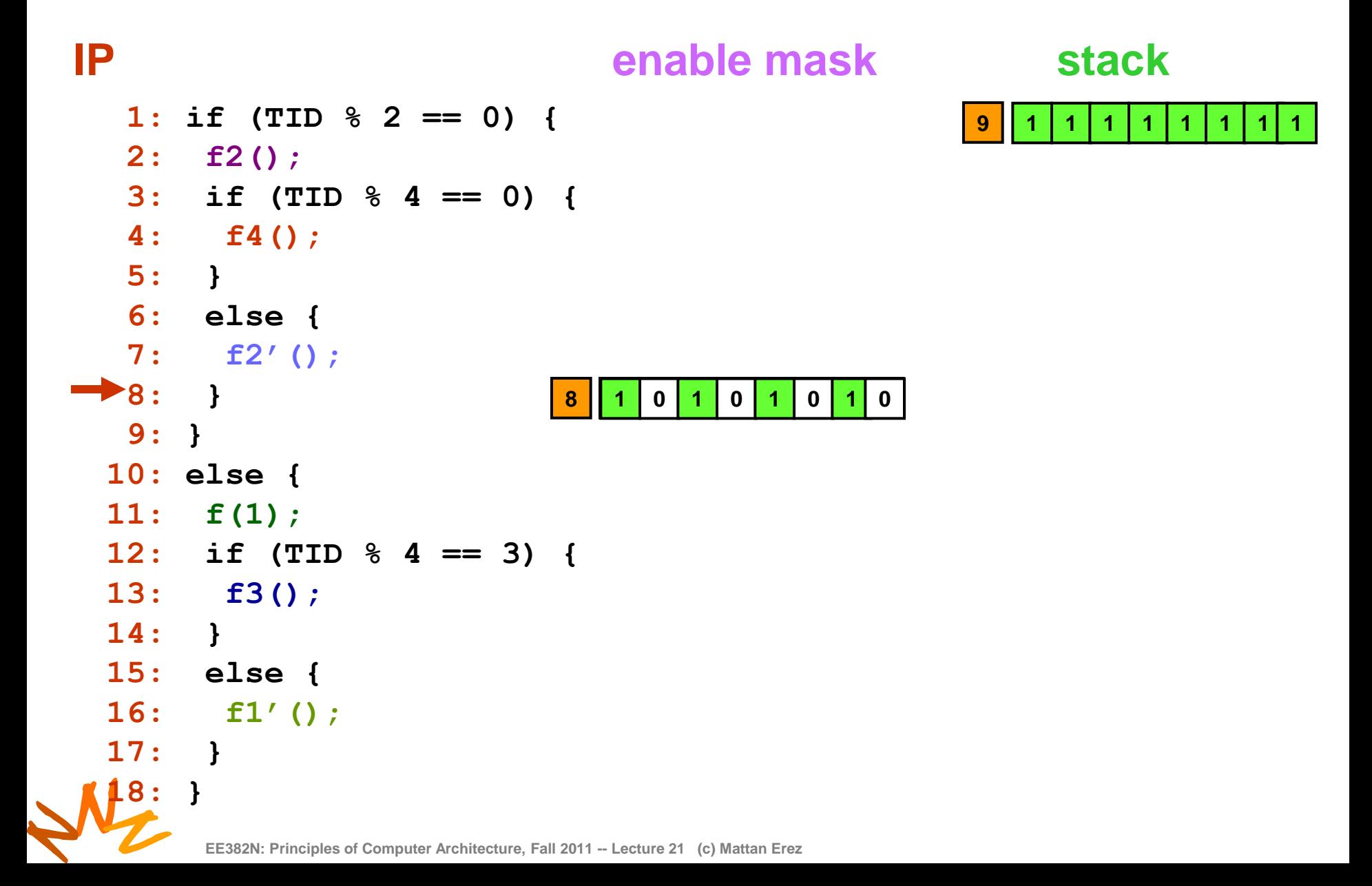

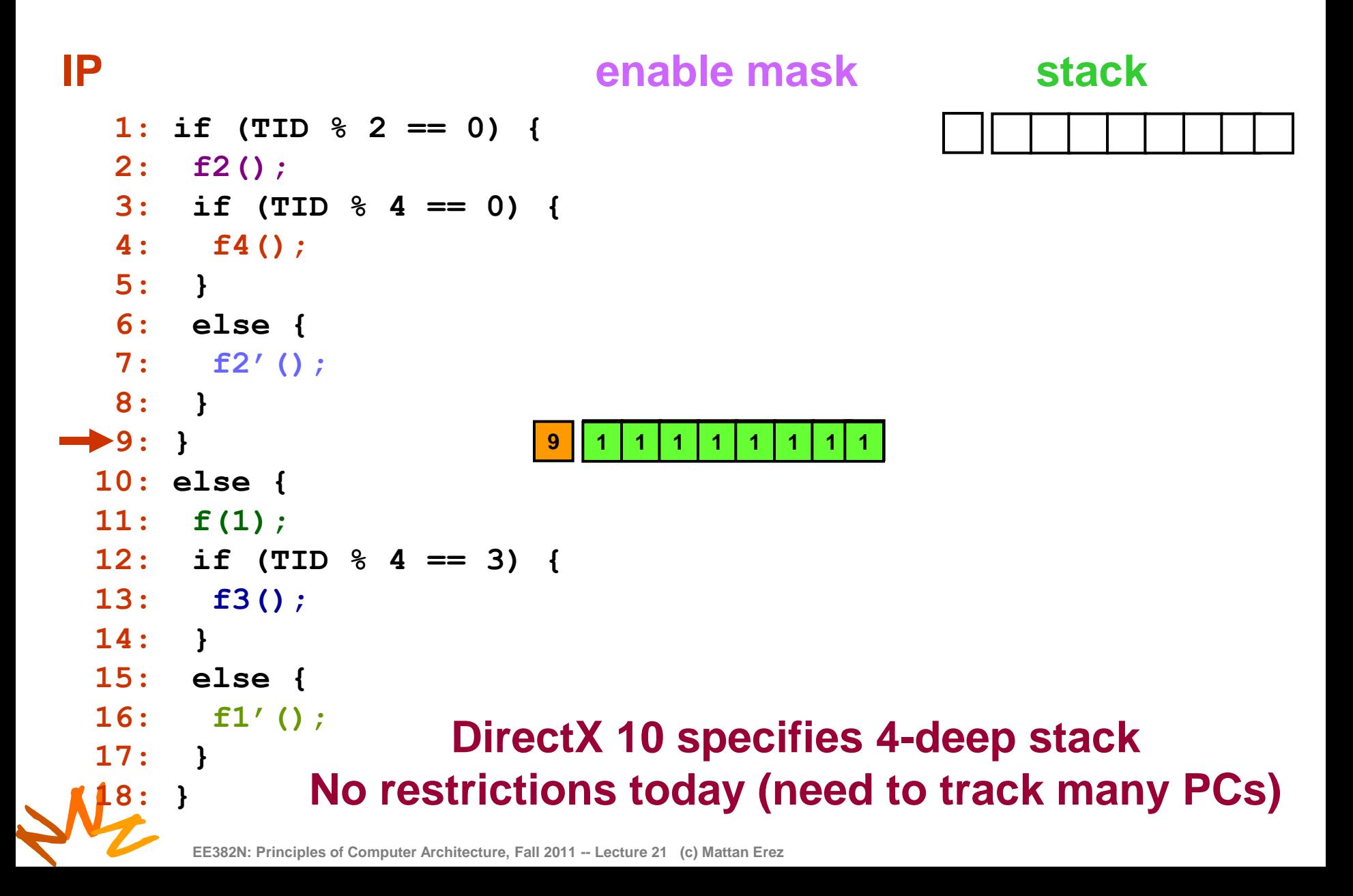

## **Predication Eliminates Branches (and Divergence)**

```
if (TID % 2 == 0) {
 f2();
 if (TID % 4 == 0) {
    f4();
 }
 else {
    f2'();
 }
}
else {
 f(1);
 if (TID % 4 == 3) {
    f3();
 }
 else {
    f1'();
 }
}
```
N<sub>2</sub>

### **Predication Eliminates Branches** <sup>20</sup> **(and Divergence)**

```
p1 = (TID \& 2 == 0) if (TID \& 2 == 0)p1 f2();
                              f2();
                              if (TID % 4 == 0) {
                                 f4();
                              }
                              else {
                                 f2'();
                              }
                             }
                             else {
                              f(1);
                              if (TID % 4 == 3) {
                                 f3();
                              }
                              else {
                                 f1'();
                              }
                             }
```
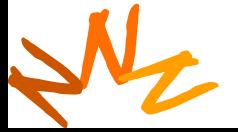

### **Predication Eliminates Branches** <sup>21</sup> **(and Divergence)**

```
p1 = (TID \& 2 == 0) if (TID \& 2 == 0)p1 f2();
p1 p2 = (TID % 4 == 0)
p2 f4();
```

```
f2();
if (TID % 4 == 0) {
    f4();
 }
 else {
    f2'();
 }
}
else {
 f(1);
 if (TID % 4 == 3) {
    f3();
 }
 else {
    f1'();
 }
}
```
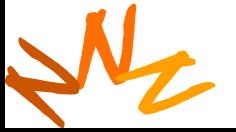

### **Predication Eliminates Branches** <sup>22</sup> **(and Divergence)**

```
p1 = (TID \& 2 == 0) if (TID \& 2 == 0)p1 f2();
p1 p2 = (TID % 4 == 0)
p2 f4();
p1 p3 = !p2
p3 f2'();
    p4 = !p1
p4 f(1);
p4 p5 = (TID % 3 == 0)
p5 f3();

p4 p6 = !p5
p6 f1'();
                              f2();
                             if (TID % 4 == 0) {
                                 f4();
                              }
                              else {
                                 f2'();
                              }
                             }
                            else {
                              f(1);
                             if (TID % 4 == 3) {
                                 f3();
                              }
                              else {
                                 f1'();
                              }
```
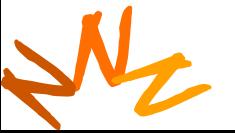

**}**

### **Equivalence of Divergence and Predication**

```
0
                0
                   1
                    2
                       3
                       3
                         4
                         4
                           5
                             6
                               7
                               7
                     2 6
                   1 5
   p1 = (TID \& 2 == 0)p1 f2();
p1 p2 = (TID % 4 == 0)
p2 f4();
p1 p3 = !p2
p3 f2'();
   p4 = !p1
p4 f(1);
p4 p5 = (TID \& 4 == 3)p5 f3();
p4 p6 = !p5
p6 f1'();
                                   if (TID % 2 == 0) {
                                    f2();
                                    if (TID % 4 == 0) {
                                        f4();
                                     }
                                    else {
                                        f2'();
                                    }
                                   }
                                   else {
                                    f(1);
                                    if (TID % 4 == 3) {
                                        f3();
                                     }
                                    else {
                                        f1'();
                                     }
                                    }
```
**EE382N: Principles of Computer Architecture, Fall 2011 -- Lecture 21 (c) Mattan Erez**

N<sub>2</sub>

# <sup>24</sup> **When to Predicate and When to Diverge?**

- Divergence
	- No performance penalty if all warp branches the same way
	- Some extra HW cost
	- Static partitioning of stack resources (to warps)
- Predication
	- **Always execute all paths**
	- Expose more ILP
	- Add predication registers to instruction encoding
- Selects software predication
	- Simpler HW and just as flexible mode
	- Simple instruction encoding
	- Need to use more registers and insert select instructions

# <sup>25</sup> **Outline**

- CUDA
	- Overview
	- Development process
	- Performance Optimization
	- Syntax

• Most slides courtesy Massimiliano Fatica (NVIDIA)

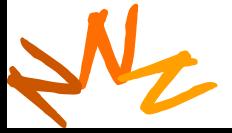

## <sup>26</sup> **Compute Unified Device Architecture**

- CUDA is a programming system for utilizing NVIDIA GPUs for compute
	- CUDA follows the architecture very closely

- General purpose programming model
	- User kicks off batches of threads on the GPU
	- GPU = dedicated super-threaded, massively data parallel co-processor

#### **Matches architecture features Specific parameters not exposed**

Dav ©<br>-Wen<br>198*ا*<br>Urt © David Kirk/NVIDIA and Wen-mei W. Hwu, 2007 ECE 498AL, University of Illinois, Urbana-Champaign

## **The CUDA Platform**

- High-end NVIDIA GPUs not integrated into the CPU
	- GPU connects through a PCI Express bus

#### - GPU communicates through OS (drivers) **AMD Opteron" Processor-based 4P Server**

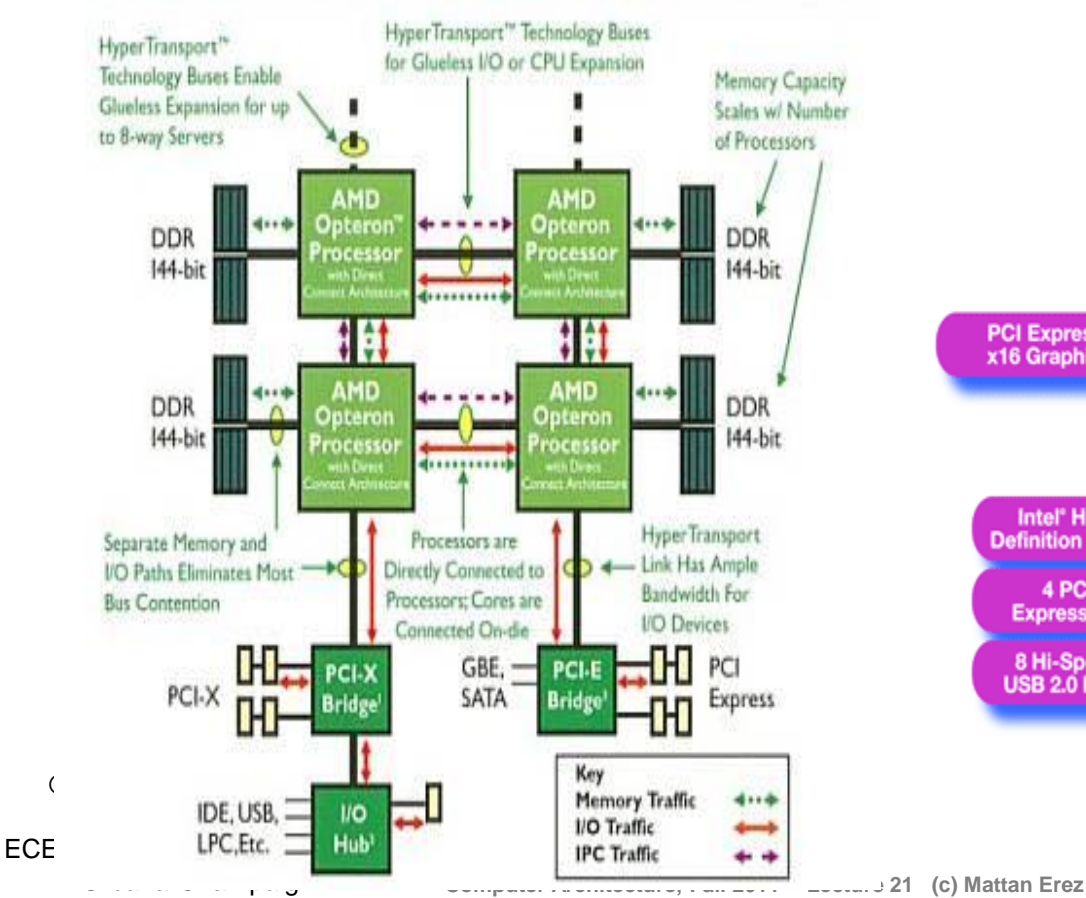

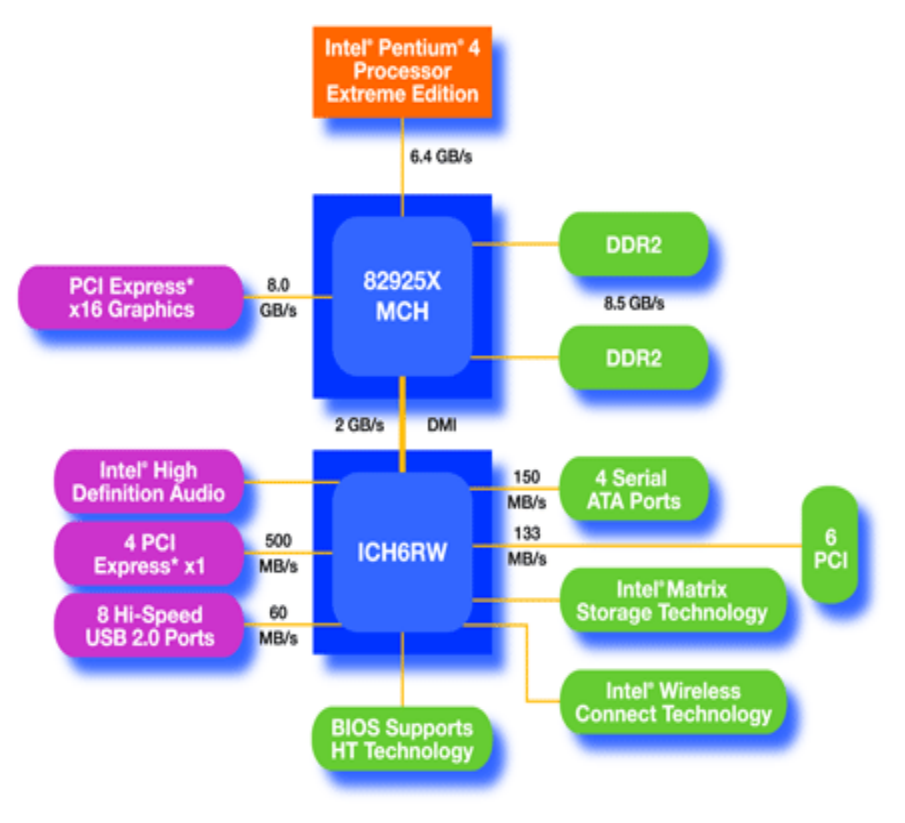

# <sup>28</sup> **CUDA Programming System**

- Targeted software stack
	- Compute oriented drivers, language, and tools
- Driver for loading computation programs into GPU
	- Standalone Driver Optimized for computation
	- Interface designed for compute graphics free API
	- Data sharing with OpenGL buffer objects
	- Guaranteed maximum download & readback speeds
	- Explicit GPU memory management

N

© NVIDIA Corp.

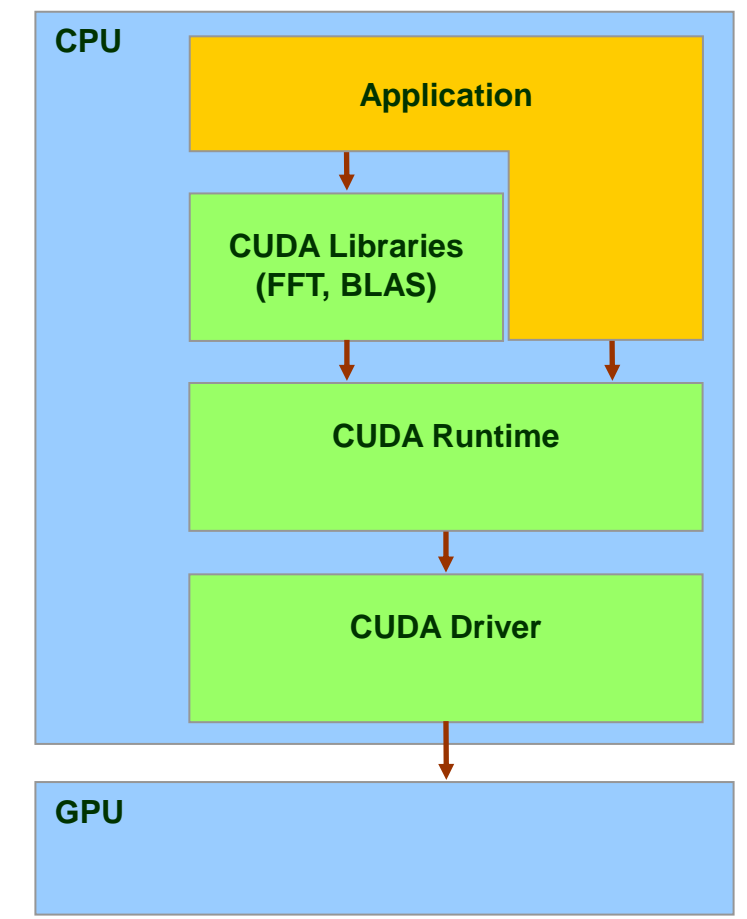

#### **Overall Performance Can be Limited by** <sup>29</sup> **Interface**

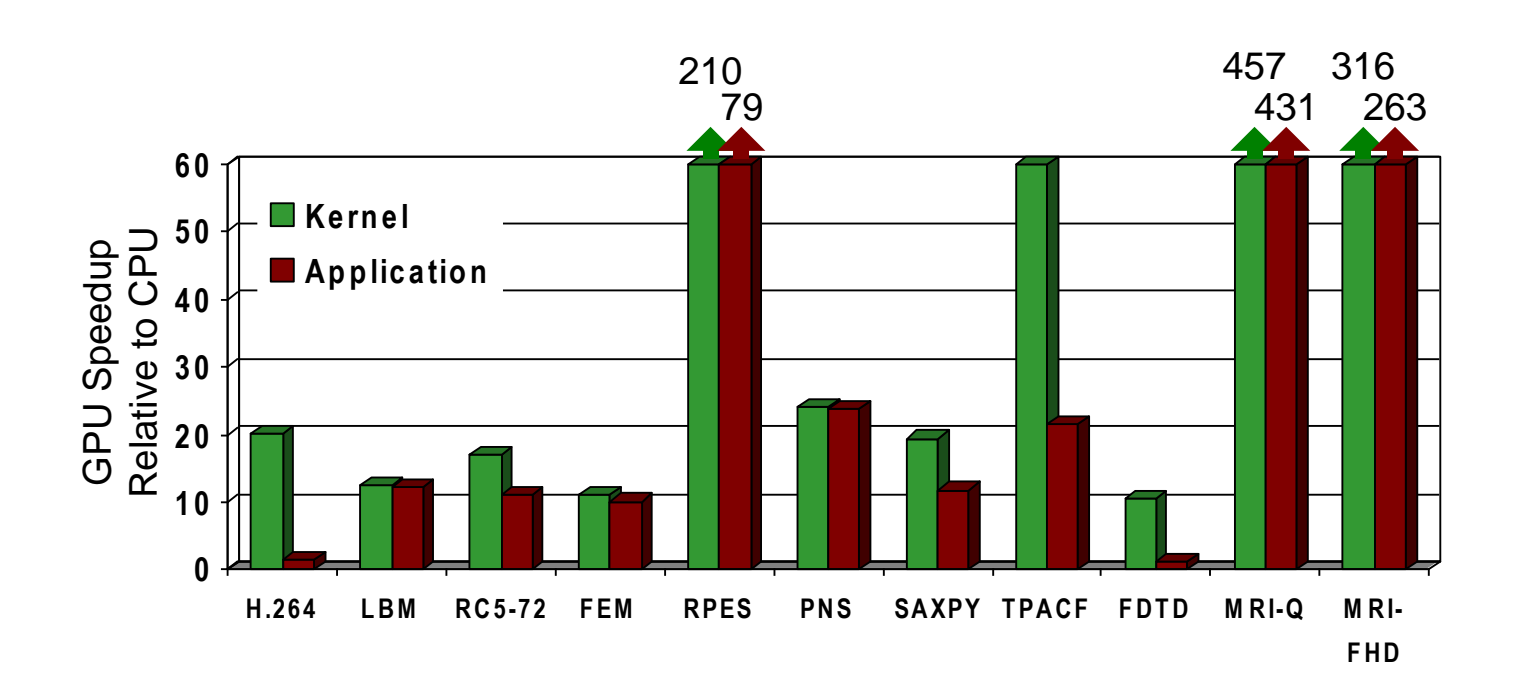

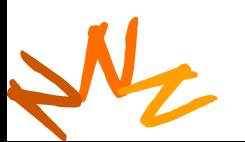

**EE382N: Principles of Computer Architecture, Fall 2011 -- Lecture 21 (c) Mattan Erez**

#### **Overall Performance Can be Limited by** <sup>30</sup> **Interface**

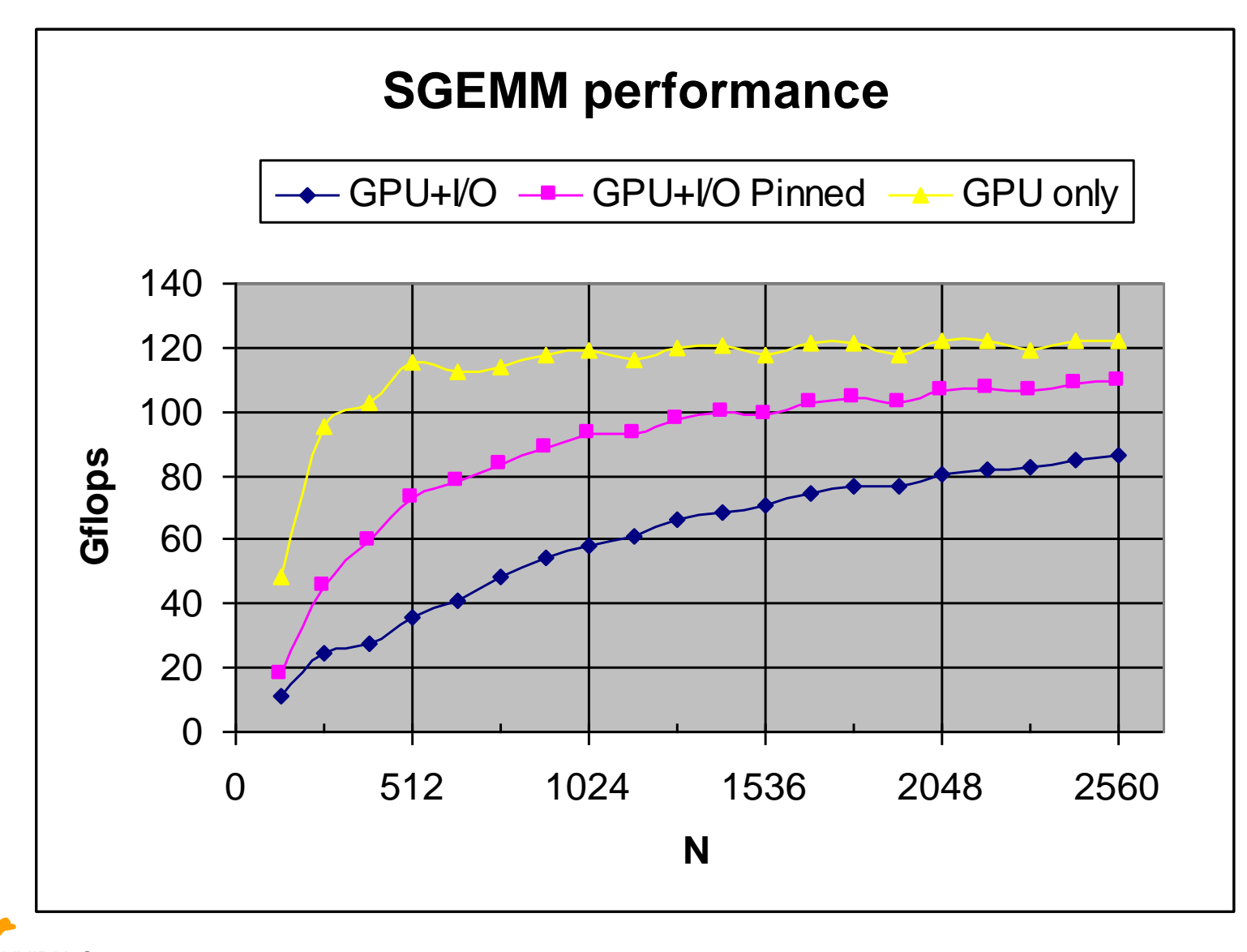

N © NVIDIA Corp.

#### **CUDA API and Language:**  $\frac{31}{31}$ **Easy and Lightweight**

- The API is an extension to the ANSI C programming language **Low learning curve**
- The hardware is designed to enable lightweight runtime and driver

High performance

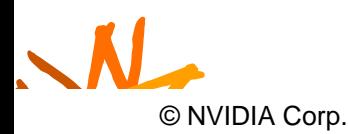

**Computer Architecture, Fall 2011 -- Lecture 21 (c) Mattan Erez** 

#### **CUDA Programming Model:** <sup>32</sup> **A Highly Multithreaded Coprocessor**

- The GPU is viewed as a compute device that:
	- Is a coprocessor to the CPU or host
	- Has its own DRAM (device memory)
	- Runs many threads in parallel
- Data-parallel portions of an application are executed on the device as kernels which run in parallel on many threads
- Differences between GPU and CPU threads
	- GPU threads are extremely lightweight
		- Very little creation overhead
	- GPU needs 1000s of threads for full efficiency

Wen-mei W. Hwu, 2007 ECE 498AL, University of Illinois,

Dav ©<br>-Wen<br>198*ا*<br>Urt

Urbana-Champaign

© David Kirk/NVIDIA and **ti-core CPU** needs only a few

#### <sup>33</sup> **CUDA is an Extension to C++**

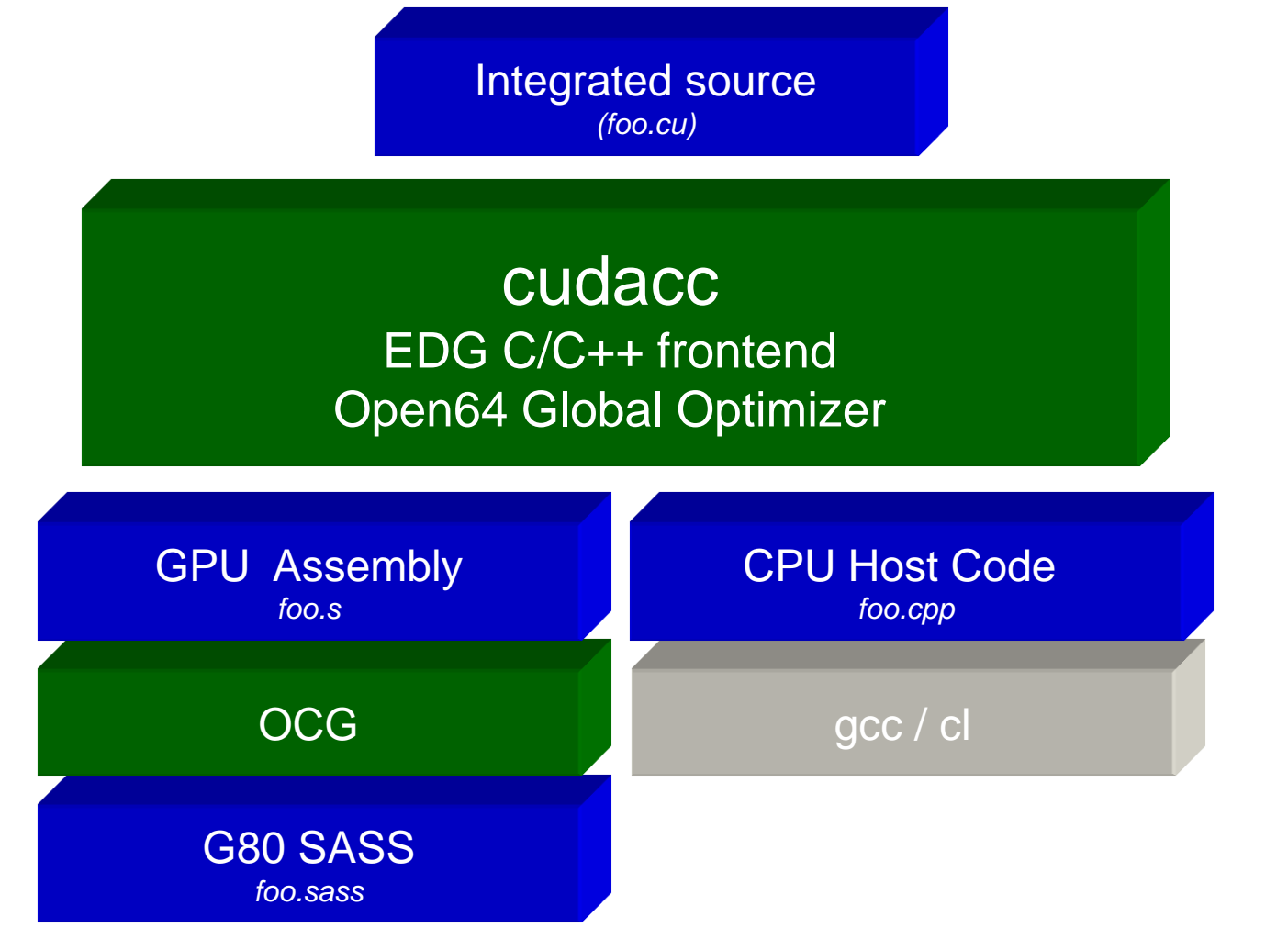

Dav ©<br>-Wen<br>198*ا*<br>Urt © David Kirk/NVIDIA and Wen-mei W. Hwu, 2007 ECE 498AL, University of Illinois, Urbana-Champaign

## <sup>34</sup> **CUDA is an Extension to C++**

- Declspecs
	- global, device, shared, local, constant
- Keywords
	- threadIdx, blockIdx
- Intrinsics
	- \_\_syncthreads
	- theradfence
- Runtime API
	- Memory, symbol, execution management
- Function launch

```
device float filter[N];
 global void convolve (float *image)
  shared float region[M];
 ... 
  region[threadIdx] = image[i]; __syncthreads() 
 ... 
  image[j] = result;}
// Allocate GPU memory
void *myimage = cudaMalloc(bytes)
// 100 blocks, 10 threads per block
convolve<<<100, 10>>> (myimage);
```
Dav ©<br>-Wen<br>198*ا*<br>Urt © David Kirk/NVIDIA and Wen-mei W. Hwu, 2007 ECE 498AL, University of Illinois, Urbana-Champaign

#### <sup>35</sup> **Thread Batching: Grids and Blocks**

- A kernel is executed as a grid of thread blocks **Host**
	- All threads share data memory space
- A thread block is a batch of threads that can cooperate with each other by:
	- Synchronizing their execution
		- For hazard-free shared memory accesses
	- Efficiently sharing data through a low latency shared memory
- Two threads from two different blocks cannot cooperate

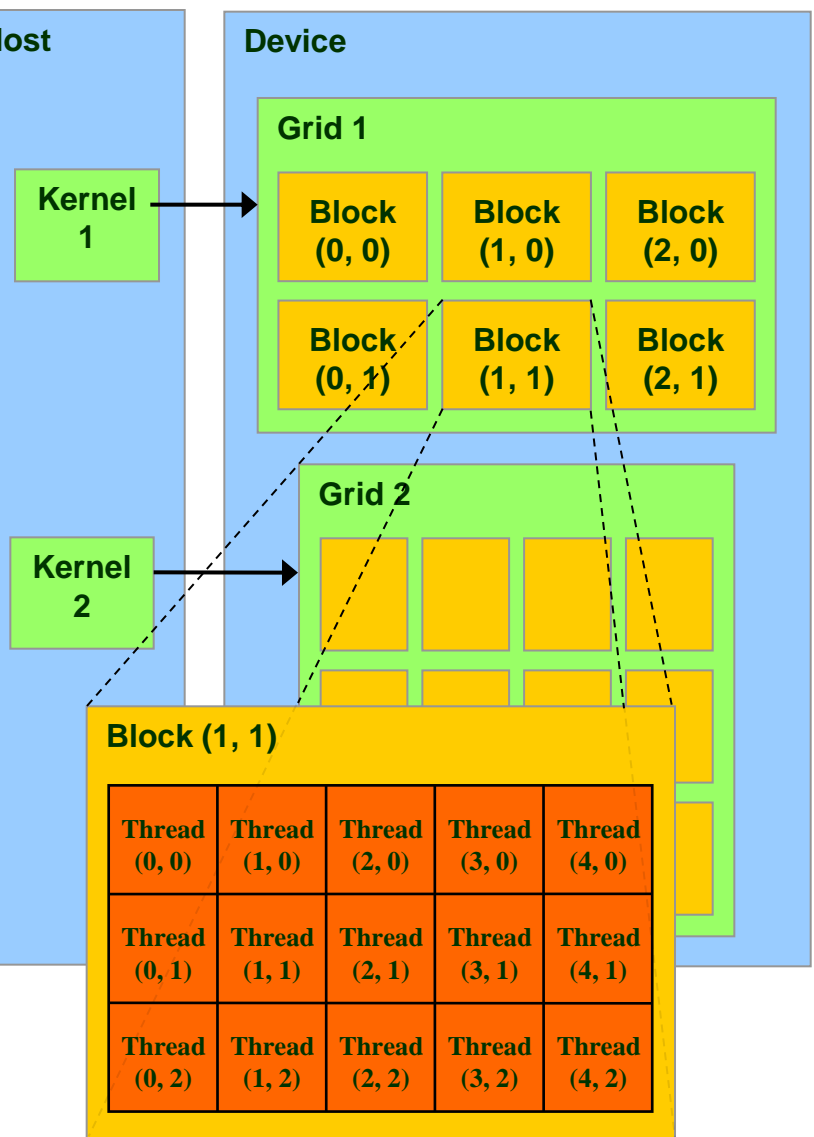

## <sup>36</sup> **Block and Thread IDs**

- Threads and blocks have IDs
	- So each thread can decide what data to work on
	- Block ID: 1D or 2D
	- Thread ID: 1D, 2D, or 3D
- Simplifies memory addressing when processing multidimensional data
	- Image processing
	- Solving PDEs on volumes

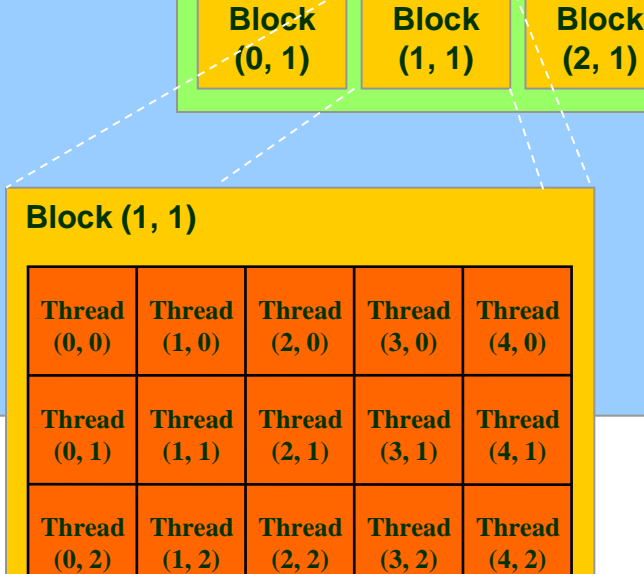

**Grid 1**

**Block (0, 0)**

**Block (1, 0)**

**Block (2, 0)**

**(2, 1)**

**Device**

– …

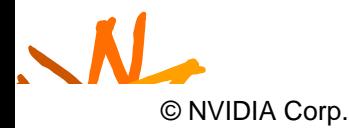
## **CUDA Device Memory Space Overview** <sup>37</sup>

- Each thread can:
	- R/W per-thread registers
	- R/W per-thread local memory
	- R/W per-block shared memory
	- R/W per-grid global memory
	- Read only per-grid constant memory
	- Read only per-grid texture memory
	- The host can R/W global, constant, and texture memories

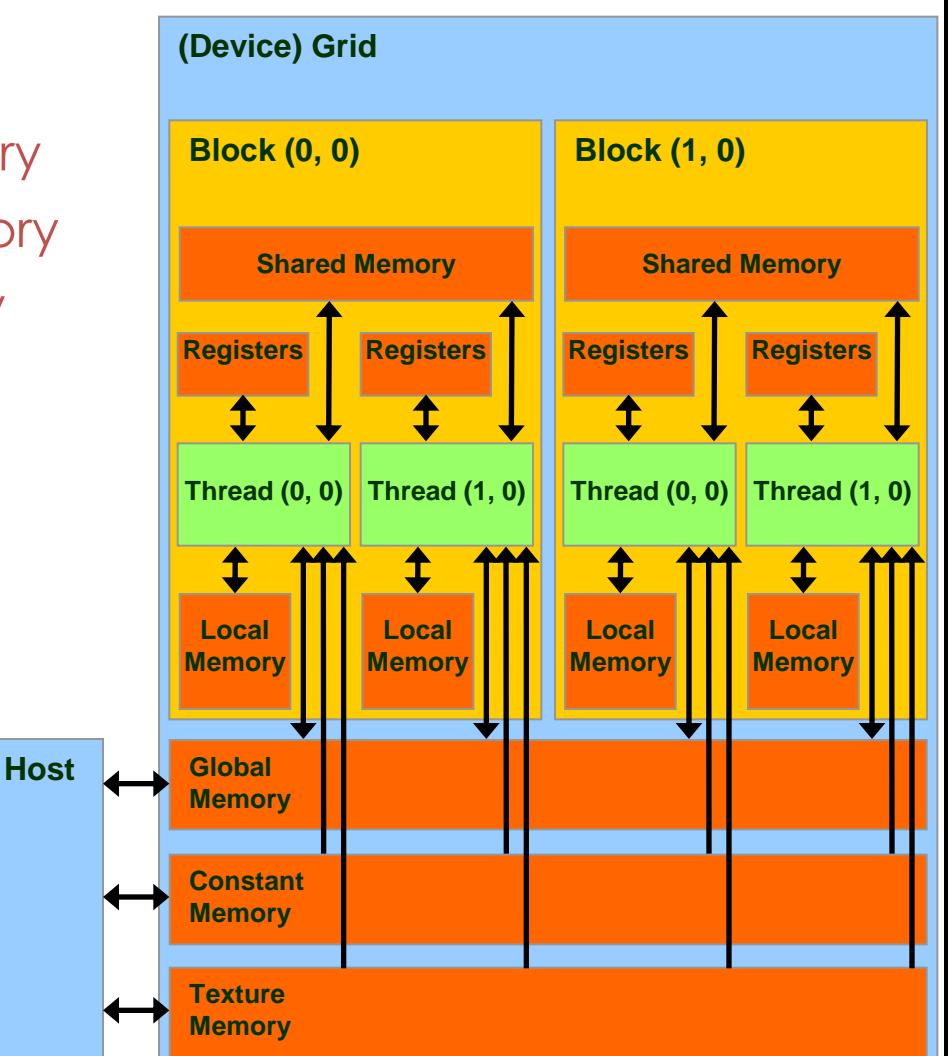

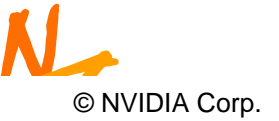

#### <sup>38</sup> **Access Times**

- Register dedicated HW single cycle
- Shared Memory dedicated HW two cycles
	- Hidden by warps
- Local Memory DRAM, no cache \*slow\*
- Global Memory DRAM, no cache \*slow\*
- Constant Memory DRAM, cached, 1...10s...100s of cycles, depending on cache locality
- Texture Memory DRAM, cached, 1…10s…100s of cycles, depending on cache locality
- Instruction Memory (invisible) DRAM, cached

›<br>-Wen<br>CE 498*l*<br>Urt Wen-mei W. Hwu, 2007 ECE 498AL, University of Illinois, Urbana-Champaign

 $\mathcal{O}$  David Kirk/NVIDIA and  $\mathcal{O}$ 

#### **Programming Model:**  $\frac{3}{39}$ **Square Matrix Multiplication Example**

- $P = M * N$  of size WIDTH x WIDTH
- Without blocking:
	- One **thread** handles one element of P
	- M and N are loaded WIDTH times from global memory

**M**

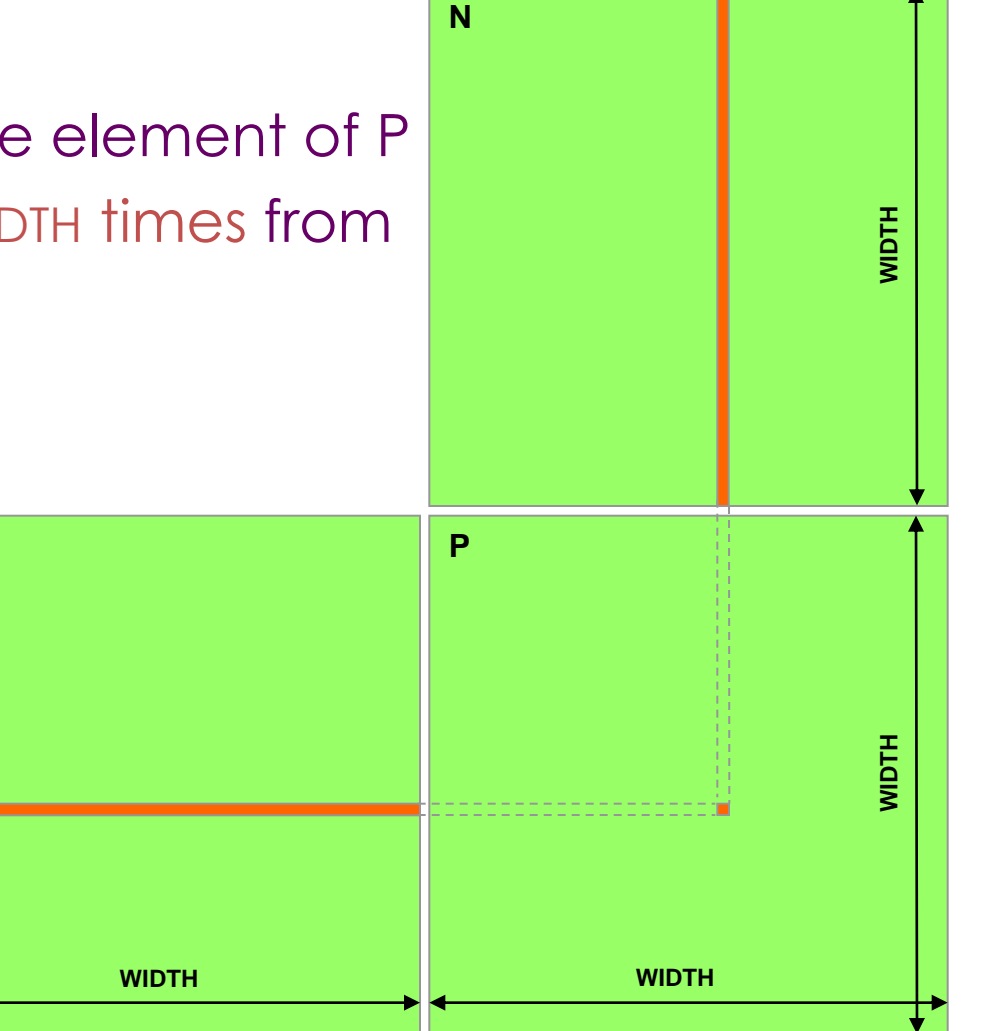

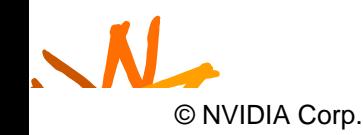

#### **Programming Model:** <sup>40</sup> **Common Programming Pattern**

- Local and global memory reside in device memory (DRAM) - much slower access than shared memory
	- Uncached
- So, a common way of scheduling some computation on the device is to block it up to take advantage of fast shared memory:
	- Partition the data set into data subsets that fit into shared memory
	- Handle each data subset with one thread block by:
		- Loading the subset from global memory to shared memory
		- Performing the computation on the subset from shared memory; each thread can efficiently multi-pass over any data element
		- Copying results from shared memory to global memory

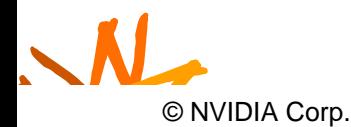

## <sup>41</sup> **Programming Model: Square Matrix Multiplication Example**

- $P = M * N$  of size WIDTH x WIDTH
- With blocking:
	- One **thread block** handles one BLOCK\_SIZE X BLOCK\_SIZE sub-matrix P<sub>sub</sub> of
	- M and N are only loaded WIDTH / BLOCK\_SIZE times from global memory

• Great saving of memory bandwidth!

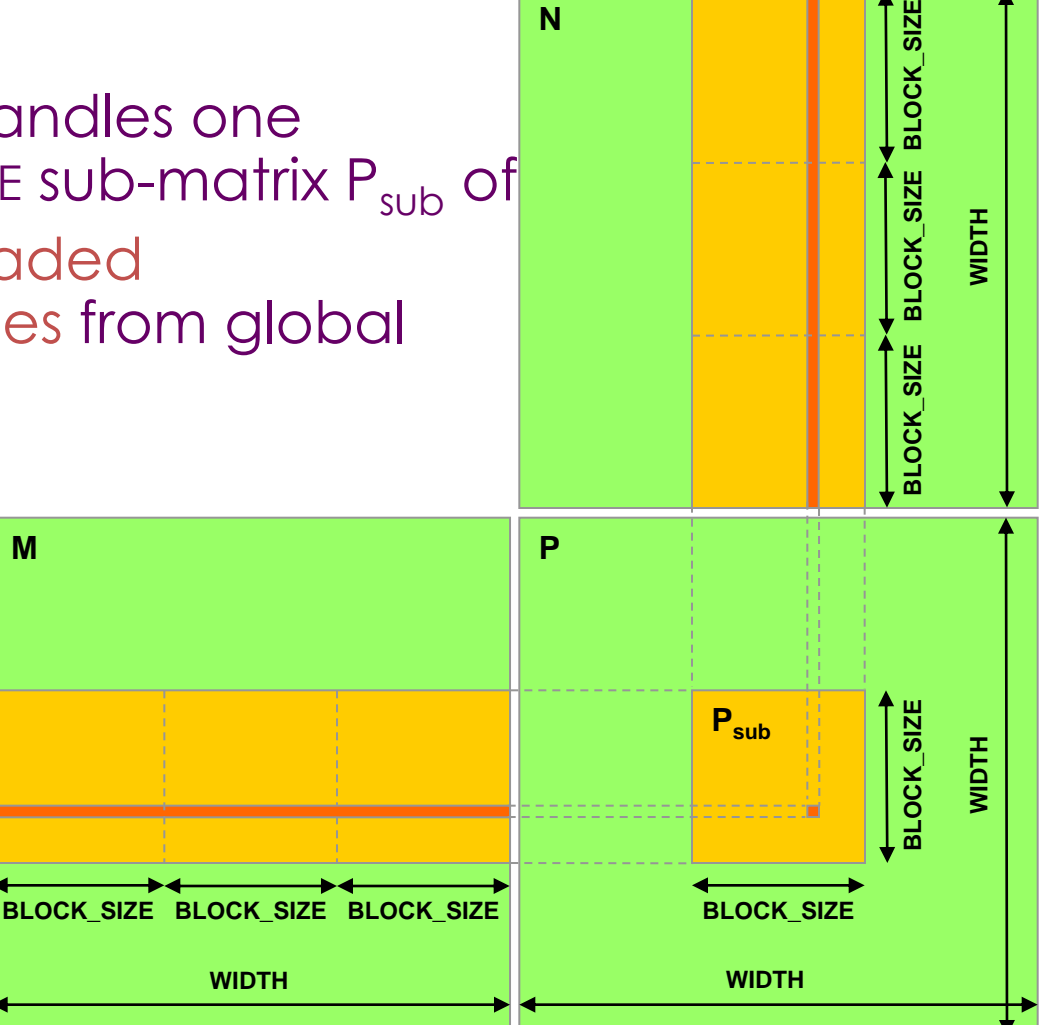

**N**

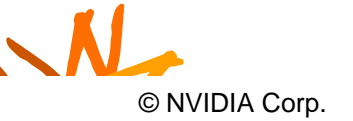

SIZE

## A quick review **A** and the set of  $42$

- device = GPU = set of multiprocessors
- Multiprocessor = set of processors & shared memory
- Kernel = GPU program
- Grid = array of thread blocks that execute a kernel
- Thread block = CTA = group of SIMD threads that execute a kernel and can communicate via shared memory

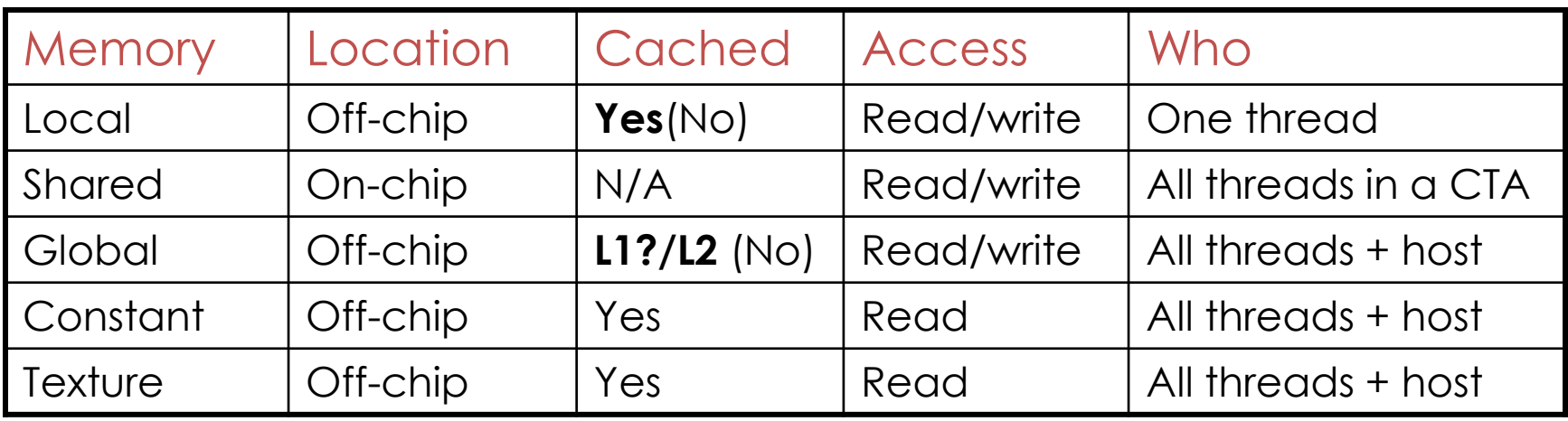

N • (No) – Not cacheable on G80

© NVIDIA Corp.

## <sup>43</sup> **CUDA: C on the GPU**

- A simple, explicit programming language solution
- Extend only where necessary

```
global void KernelFunc(...);
```
shared int SharedVar;

KernelFunc<<< 500, 128 >>>(...);

- Explicit GPU memory allocation
	- cudaMalloc(), cudaFree()
- Memory copy from host to device, etc.
	- cudaMemcpy(), cudaMemcpy2D(), ...

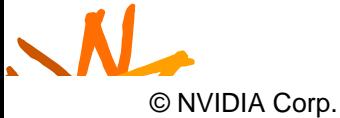

#### <sup>44</sup> **Example: Vector Addition Kernel**

// Pair-wise addition of vector elements // One thread per addition

```
__global__ void
vectorAdd(float* iA, float* iB, float* oC) 
{
    int idx = threadIdx.x + blockDim.x *blockId.x;
    oC[idx] = iA[idx] + iB[idx];
```
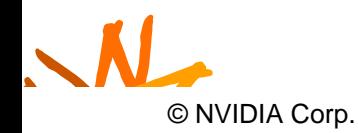

}

#### <sup>45</sup> **Example: Vector Addition Host Code**

```
float* h A = (float*) malloc(N * sizeof(float));
float* h B = (float*) malloc(N * sizeof(float));
// ... initalize h A and h B
```
// allocate device memory float\* d A, d B, d C; cudaMalloc( (void\*\*) &d\_A, N \* sizeof(float))); cudaMalloc( (void\*\*) &d B, N \* sizeof(float))); cudaMalloc( (void\*\*) &d C, N \* sizeof(float)));

```
// copy host memory to device
cudaMemcpy( d A, h A, N * sizeof(float),
  cudaMemcpyHostToDevice) );
cudaMemcpy( d B, h B, N * sizeof(float),
  cudaMemcpyHostToDevice) );
```
N // execute the kernel on N/256 blocks of 256 threads each vectorAdd<<< N/256, 256>>>( d\_A, d\_B, d\_C);

© NVIDIA Corp.

## <sup>46</sup> **Outline**

- Bandwidths
- CUDA
	- Overview
	- Development process
	- Performance Optimization
	- Syntax

• Most slides courtesy Massimiliano Fatica (NVIDIA)

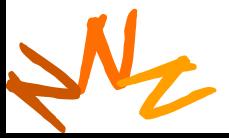

## <sup>47</sup> **Compilation**

- Any source file containing CUDA language extensions must be compiled with nvcc
- NVCC is a compiler driver
	- Works by invoking all the necessary tools and compilers like cudacc, g++, cl, ...
- NVCC can output:
	- Either C code (CPU Code)
		- That must then be compiled with the rest of the application using another tool
	- Or PTX object code directly
- Any executable with CUDA code requires two dynamic libraries:
	- The CUDA runtime library (cudart)
- N - The CUDA core library (cuda)

© NVIDIA Corp.

#### <sup>48</sup> **Compiling CUDA**

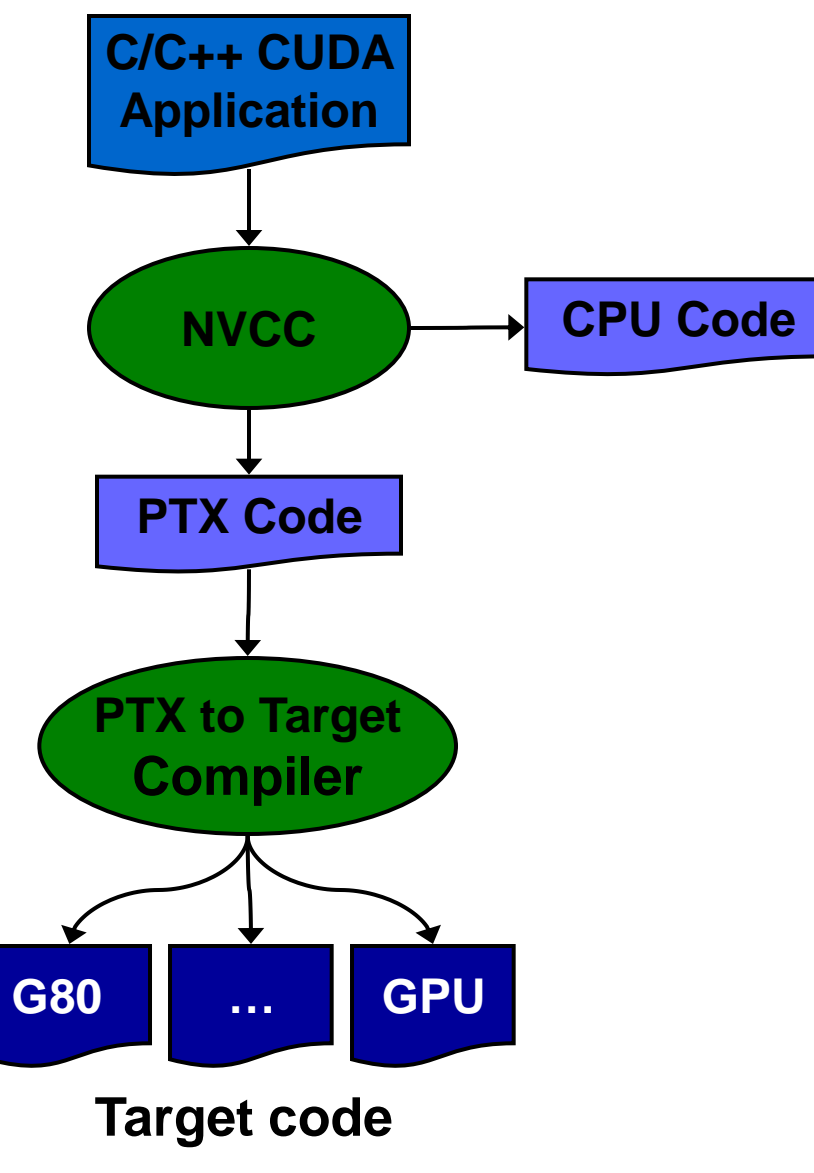

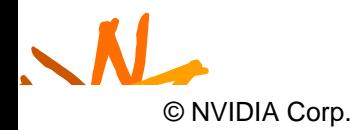

**Computer Architecture, Fall 2011 -- Lecture 21 (c) Mattan Erez** 

#### <sup>49</sup> **Compiling CUDA**

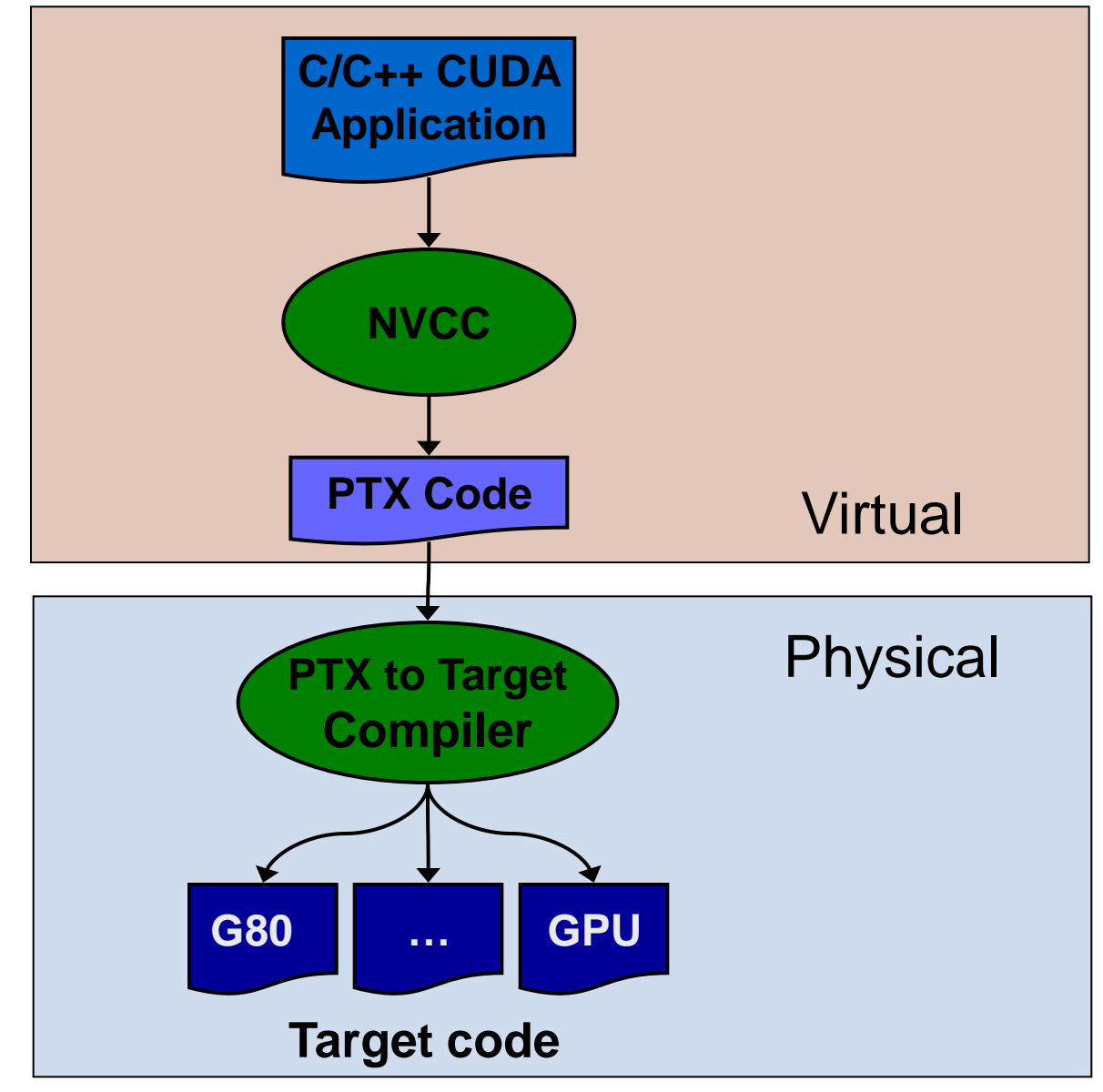

N © NVIDIA Corp.

**Computer Architecture, Fall 2011 -- Lecture 21 (c) Mattan Erez** 

#### <sup>50</sup> **NVCC & PTX Virtual Machine**

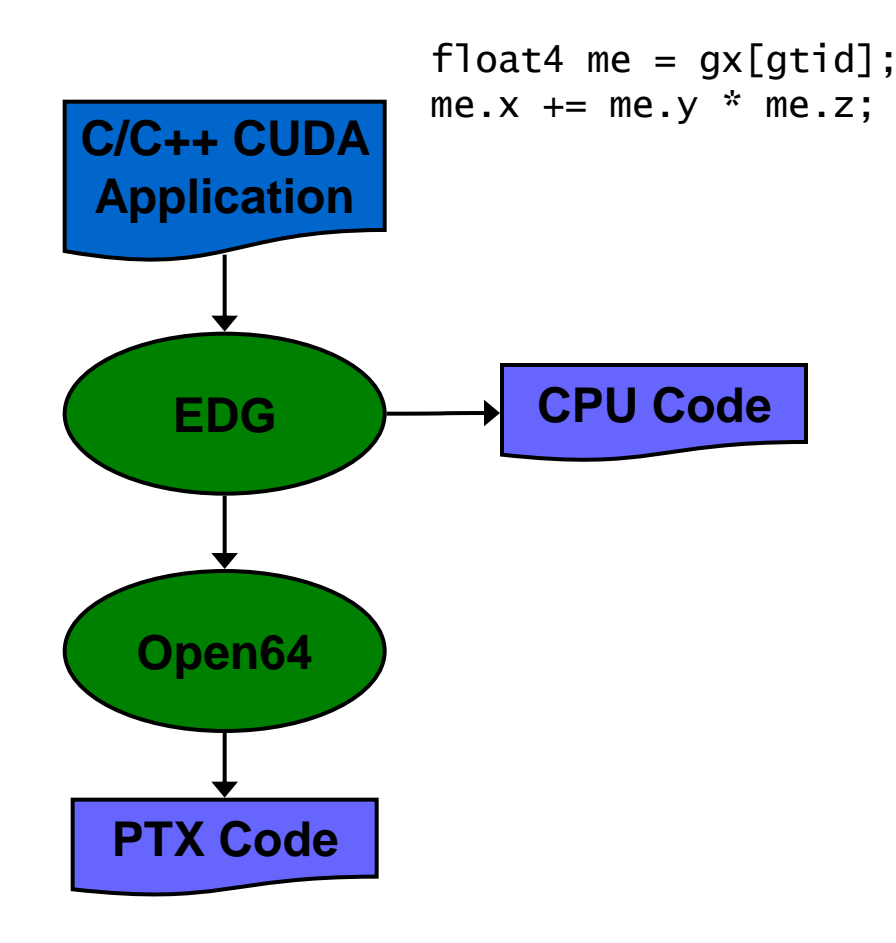

- EDG
	- Separate GPU vs. CPU code
- Open64
	- Generates GPU PTX assembly
- Parallel Thread eXecution (PTX)
	- Virtual Machine and ISA
	- Programming model
	- Execution resources and state

```
\sum_{\alpha}Computer Architecture, Fall 2011 -- Lecture 21 (c) Mattan Erez
  ld.global.v4.f32 {$f1,$f3,$f5,$f7}, [$r9+0];
 mad.f32    $f1, $f5, $f3, $f1;
    © NVIDIA Corp.
```
## Role of Open64

Open64 compiler gives us

- A complete C/C++ compiler framework. Forward looking. We do not need to add infrastructure framework as our hardware arch advances over time.
- A good collection of high level architecture independent optimizations. All GPU code is in the inner loop.
- Compiler infrastructure that interacts well with other related standardized tools.

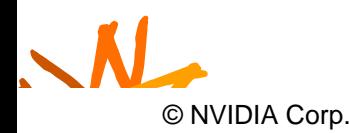

#### **Debugging Using the**  $\frac{1}{52}$ **Device Emulation Mode**

- An executable compiled in device emulation mode (nvcc -deviceemu) runs completely on the host using the CUDA runtime
	- No need of any device and CUDA driver
	- Each device thread is emulated with a host thread
- When running in device emulation mode, one can:
	- Use host native debug support (breakpoints, inspection, etc.)
	- Access any device-specific data from host code and vice-versa
	- Call any host function from device code (e.g. printf) and vice-versa

N **EXECUTER OF COMPUTER OF LEASE OF ALL ARCHITECTURE OF A LECTURE 21 (c) Mattan Erez** Detect deadlock situations caused by improper usage

## <sup>53</sup> **Device Emulation Mode Pitfalls**

- Emulated device threads execute sequentially, so simultaneous accesses of the same memory location by multiple threads potentially produce different results
- Dereferencing device pointers on the host or host pointers on the device can produce correct results in device emulation mode, but will generate an error in device execution mode
- Results of floating-point computations will slightly differ because of:
	- Different compiler outputs
	- Different instruction sets
	- Use of extended precision for intermediate results
		- There are various options to force strict single precision on the host

## <sup>54</sup> **Parameterize Your Application**

- Parameterization helps adaptation to different GPUs
- GPUs vary in many ways
	- # of multiprocessors
	- Shared memory size
	- Register file size
	- Threads per block
	- Memory bandwidth
- You can even make apps self-tuning (like FFTW)
	- "Experiment" mode discovers and saves optimal config

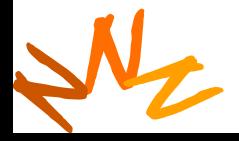

## <sup>55</sup> **Outline**

- Bandwidths
- CUDA
	- Overview
	- Development process
	- Performance Optimization
	- Syntax

• Most slides courtesy Massimiliano Fatica (NVIDIA)

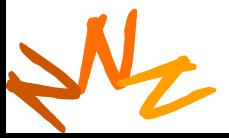

## <sup>56</sup> **CUDA Optimization Priorities**

- Memory coalescing is #1 priority
	- Highest !/\$ optimization
	- Optimize for locality
- Take advantage of shared memory
	- Very high bandwidth
	- Threads can cooperate to save work
- Use parallelism efficiently
	- Keep the GPU busy at all times
	- High arithmetic / bandwidth ratio
	- Many threads & thread blocks
- Leave bank conflicts and divergence for last!
	- 4-way and smaller conflicts are not usually worth avoiding if avoiding them will cost more instructions

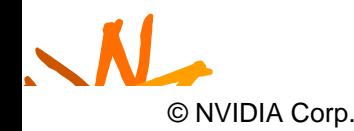

## <sup>57</sup> **CUDA Optimization Strategies**

- Optimize Algorithms for the GPU
- Optimize Memory Access Pattern
- Take Advantage of On-Chip Shared Memory
	- Watch out for bank conflicts each serialized bank conflict costs 2 cycles!
- Use Parallelism Efficiently
	- Divergence is bad, but not as bad as poor mem usage
- N<sub>2</sub> • Use appropriate mechanisms

**cf Computer Architecture, Fall 2011 -- Lecture 21 (c) Mattan Erez** 

## <sup>58</sup> **Optimize Algorithms for the GPU**

- Maximize independent parallelism
- Maximize arithmetic intensity (math/bandwidth)
- Sometimes it's better to recompute than to cache – GPU spends its transistors on ALUs, not memory
- Do more computation on the GPU to avoid costly data transfers
	- Even low parallelism computations can sometimes be faster than transfering back and forth to host

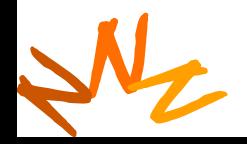

#### <sup>59</sup> **Modern DRAMs are Sensitive to Pattern**

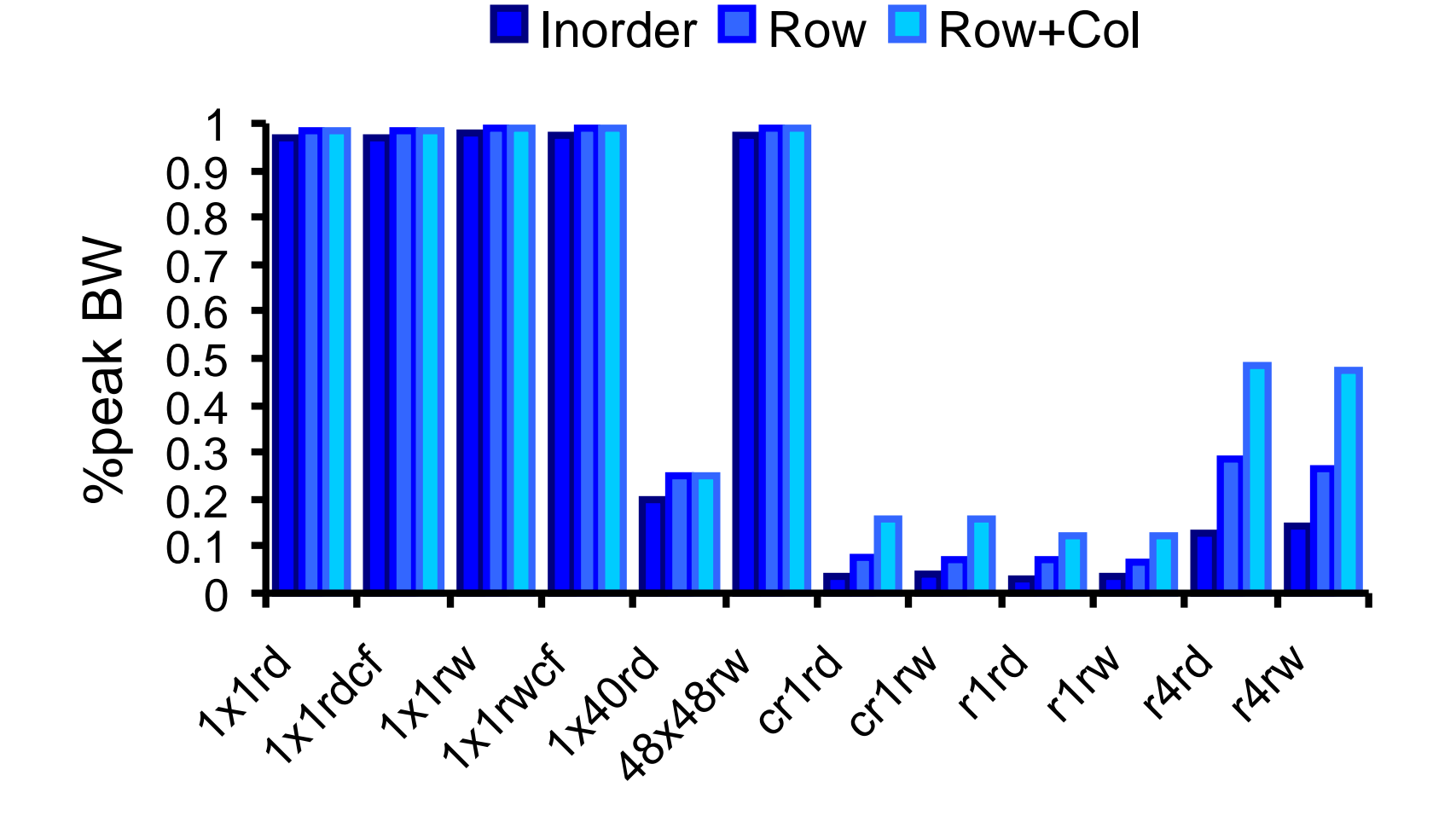

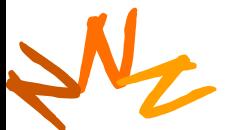

# <sup>60</sup> **Optimize Memory Pattern ("Coherence")**

- Coalesced vs. Non-coalesced = order of magnitude
	- Global/Local device memory
	- Sequential access by threads in a half-warp get coalesced
- Fermi's caches help a lot
	- Simplify coalescing and provide more buffering
- Optimize for spatial locality in cached texture memory
- Constant memory provides broadcast within SM
- In shared memory, avoid high-degree bank conflicts

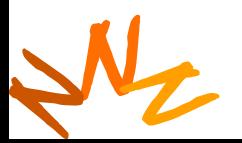

## <sup>61</sup> **Take Advantage of Shared Memory**

- Hundreds of times faster than global memory
- Threads can cooperate via shared memory
- Use one / a few threads to load / compute data shared by all threads
- Use it to avoid non-coalesced access
	- Stage loads and stores in shared memory to re-order noncoalesceable addressing
	- See the transpose SDK sample for an example

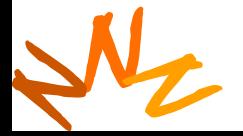

## Use Parallelism Efficiently **Example 2018**

- Partition your computation to keep the GPU multiprocessors equally busy
	- Many threads, many thread blocks
- Keep resource usage low enough to support multiple active thread blocks per multiprocessor
	- Registers, shared memory

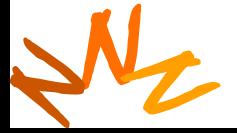

## <sup>63</sup> **Maximizing Instruction Throughput**

- Minimize use of low-throughput instructions
- Maximize use of high-bandwidth memory
	- Maximize use of shared memory
	- Maximize coherence of cached accesses
	- Minimize accesses to (uncached) global and local memory
	- Maximize coalescing of global memory accesses
- Optimize performance by overlapping memory accesses with HW computation
	- High arithmetic intensity programs
		- i.e. high ratio of math to memory transactions

N<sub>2</sub>

## <sup>64</sup> **Data Transfers**

- Device memory to host memory bandwidth much lower than device memory to device bandwidth
	- 4GB/s peak (PCI-e x16) vs. 80 GB/s peak (Quadro FX 5600)
- Minimize transfers
	- Intermediate data structures can be allocated, operated on, and deallocated without ever copying them to host memory
- Group transfers
	- One large transfer much better than many small ones

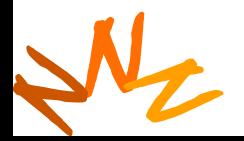

## **Page-Locked Memory Transfers**

- cuMemAllocHost() allows allocation of page-locked host memory
- Enables highest cudaMemcpy performance
	- 3.2 GB/s common on PCI-e x16
	- ~4 GB/s measured on nForce 680i motherboards
- See the "bandwidthTest" CUDA SDK sample
- Use with caution
	- Allocating too much page-locked memory can reduce overall system performance
	- Test your systems and apps to learn their limits
- Memory allocation is also the time to control caching
	- Dynamic allocation possible, but interacts with driver so is slow.

## **Optimizing threads per block 66**

- Given: total threads in a grid
	- Choose block size and number of blocks to maximize occupancy:
	- *Occupancy*: # of warps running concurrently on a multiprocessor divided by maximum # of warps that can run concurrently

(Demonstrate CUDA Occupancy Calculator)

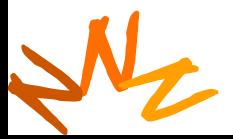

**Computer Architecture, Fall 2011 -- Lecture 21 (c) Mattan Erez** 

#### <sup>67</sup> **Grid/Block Size Heuristics**

- # of blocks / # of multiprocessors > 1
	- So all multiprocessors have at least a block to execute
- Per-block resources at most half of total available
	- Shared memory and registers
	- Multiple blocks can run concurrently in a multiprocessor
	- If multiple blocks coexist that aren't all waiting at a \_\_syncthreads(), machine can stay busy
- # of blocks / # of multiprocessors > 2
	- So multiple blocks run concurrently in a multiprocessor
- # of blocks > 100 to scale to future devices
	- Blocks stream through machine in pipeline fashion
	- 1000 blocks per grid will scale across multiple generations

**cf Computer Architecture, Fall 2011 -- Lecture 21 (c) Mattan Erez** 

N<sub>2</sub>

## **Occupancy != Performance**

• Increasing occupancy does not necessarily increase performance

#### *BUT…*

- Low-occupancy multiprocessors cannot adequately hide latency on memory-bound kernels
	- (It all comes down to arithmetic intensity and available parallelism)

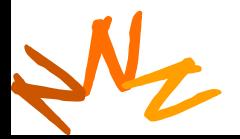

## **Optimizing threads per block 69**

- Choose threads per block as a multiple of warp size – Avoid wasting computation on under-populated warps
- More threads per block == better memory latency hiding
- But, more threads per block == fewer regs per thread
	- Kernel invocations can fail if too many registers are used
- Heuristics

N<sub>2</sub>

- Minimum: 64 threads per block
	- Only if multiple concurrent blocks
- 192 or 256 threads a better choice
	- Usually still enough regs to compile and invoke successfully
- This all depends on your computation!

**EE382N: Principles of Computer Architecture, Fall 2011 -- Lecture 21 (c) Mattan Erez** 382NEFrinciples.of.Computer1

## **Programmer View of Register File**

- There are 8192 registers in each SM in G80
	- This is an implementation decision, not part of CUDA
	- Registers are dynamically partitioned across all Blocks assigned to the SM
	- Once assigned to a Block, the register is NOT accessible by threads in other Blocks

#### – Each thread in the same

Dav ©<br>-Wen<br>198*ا*<br>Urt © David Kirk/NVIDIA and Wen-mei W. Hwu, 2007 ECE 498AL, University of Illinois, Urbana-Champaign

**ETSRY OF INTIOLS, COMPUTER COMPUTER ARCHITECTURE 2018** (c) Mattan Erez **Ily access** 

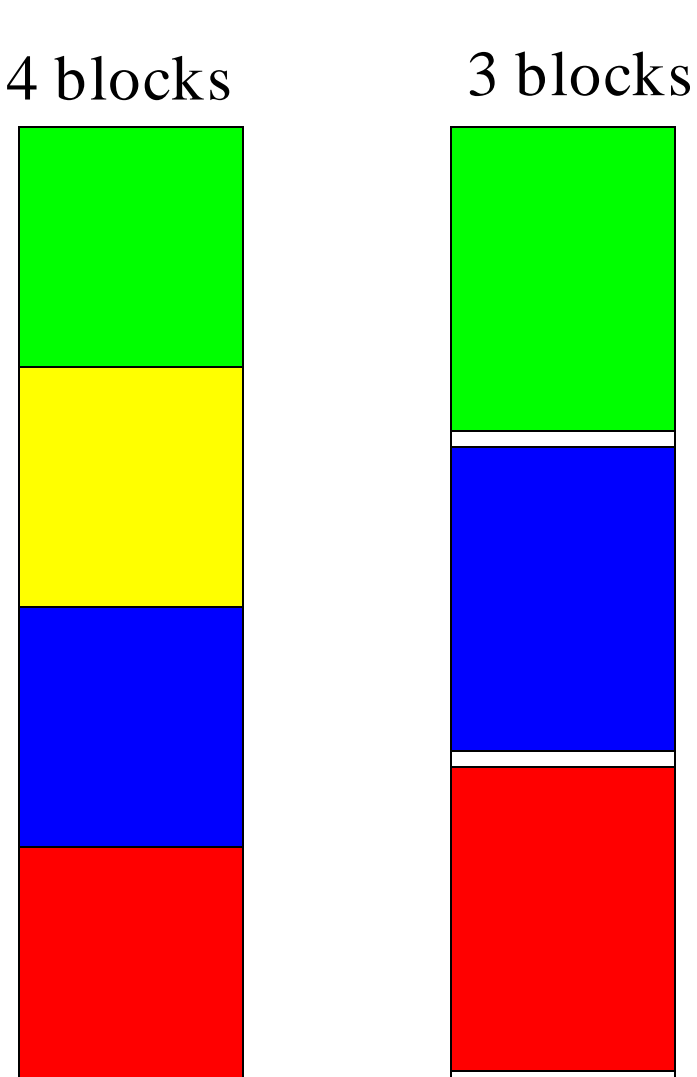

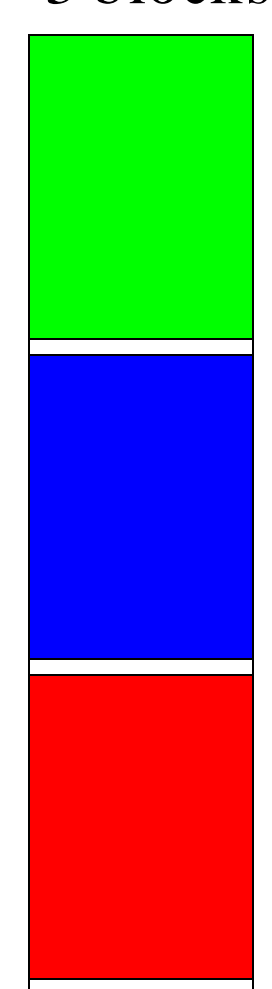

## <sup>71</sup> **Communication**

- How do threads communicate?
- Remember the execution model:
	- Data parallel streams that represent independent vertices, triangles, fragments, and pixels in the graphics world
	- These *never* communicate
- Some communication allowed in compute mode:
	- Shared memory for threads in a thread block
		- No special communication within warp or using registers
	- No communication between thread blocks
	- Kernels communicate through global device memory

#### N, • **Mechanisms designed to ensure portability**

**EE382N: Principles of Computer Architecture, Fall 2011 -- Lecture 21 (c) Mattan Erez**

## <sup>72</sup> **In-Kernel Synchronization**

- Do threads need to synchronize?
	- Basically no communication allowed
- Threads in a block share memory need sync
	- Warps scheduled OoO, can't rely on warp order
	- Barrier command for all threads in a block
	- \_\_synchthreads()
- Blocks cannot synchronize
	- Implicit synchronization at end of kernel

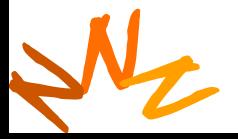
## **Inter-Kernel Synchronization**

- Synchronize across device
	- Kernels and memory transfers launched asynchronously!
	- Need to use appropriate synchronization for correctness
- By default, kernels and DMAs are asynchronous
	- Can even run concurrent kernels on Fermi
- Manage synchronization with streams and events
- Stream: an in-order sequence of bulk operations
	- Streams can be arbitrarily interleaved or executed concurrently
	- cudaStreamCreate(cudastream\_t\* st) / cudaStreamDestroy
	- cudaStreamQuery / cudaStreamSynchronize:
		- Check that / block until all preceding commands in the specified stream complete
	- cudaDeviceSynchronize:

N<sub>2</sub>

- Wait until all preceding commands in all streams complete
- Event explicit event that you can explicitly "record" or "wait" for
	- cudaEventCreate(cudaevent\_t\* e) / cudaEvenDestroy
	- cudaEventRecord / cudaEventSynchronize

## <sup>74</sup> **Atomic Operations and consistency**

- Exception to communication between blocks
- Atomic read-modify-write
	- Shared memory
	- Global memory
- Simple ALU operations
	- Add, subtract, AND, OR, min, max, inc, dec
- Exchange operations

N<sub>2</sub>

- Compare-and-swap, exchange
- Extremely relaxed memory consistency with fences
	- \_\_threadfence\_block(): global and shared visible to CTA
	- threadfence(): shared to CTA, global across device
	- \_\_threadfence\_system(): also visible to host threads (for locked pages)